# Modely konkurentných systémov Formálne metódy tvorby softvéru

## Damas Gruska

### Katedra aplikovanej informatiky, 120, gruska@fmph.uniba.sk

Prednáška 12.

## CCS, synatx

Dané Act a procesové premenné  $X, Y, Z, \ldots$ 

Množina CCS termov:

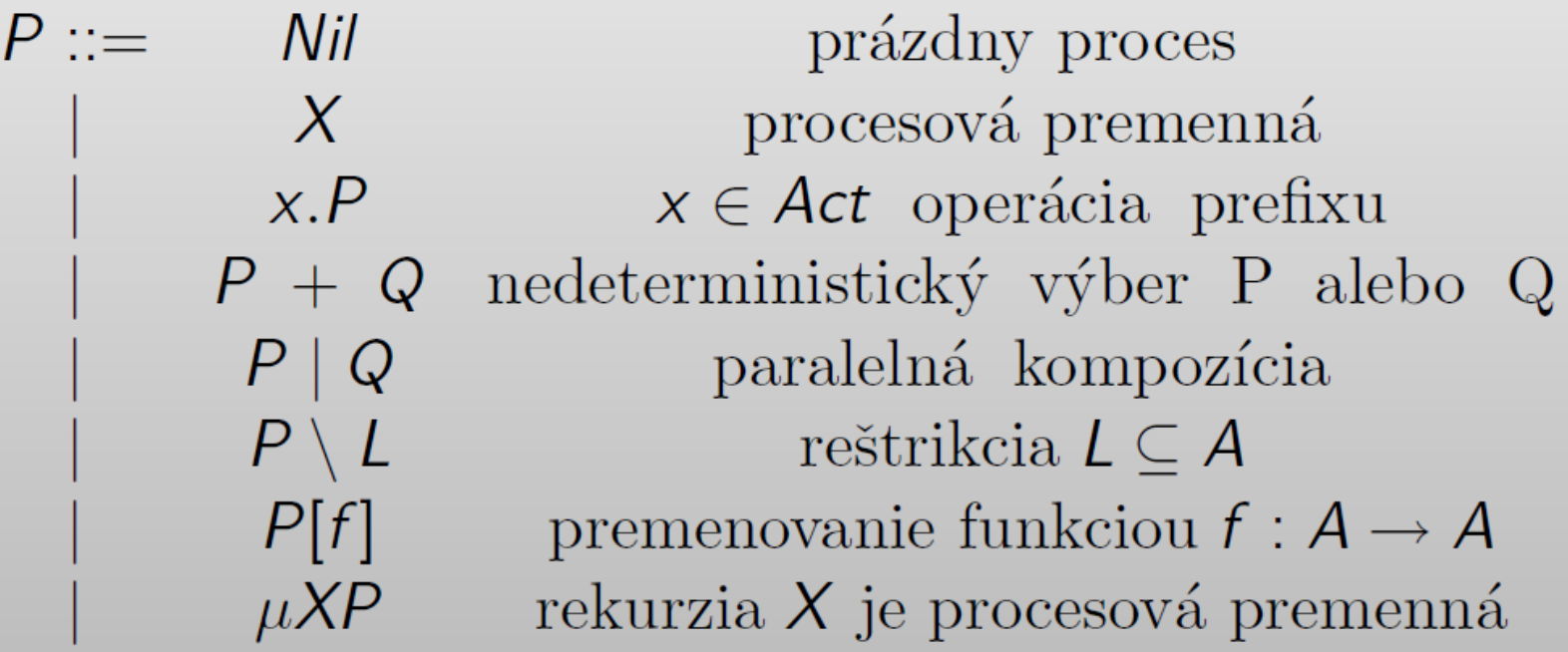

Premonovávacia funkcia:  $f : Act \rightarrow Act$  taká, že  $f(\overline{a}) = \overline{f(a)}, f(\tau) = \tau.$ 

## CCS, operačná sémantika

| $P \xrightarrow{x} P'$                                       | $P \xrightarrow{x} P'$                                  |
|--------------------------------------------------------------|---------------------------------------------------------|
| $P \xrightarrow{u} P'$                                       | $P + Q \xrightarrow{x} P', Q + P \xrightarrow{x} P'$    |
| $P   Q \xrightarrow{u} P'   Q, Q   P \xrightarrow{u} Q   P'$ | $P \xrightarrow{a} P', Q \xrightarrow{\overline{a}} Q'$ |
| $P   Q \xrightarrow{x} P'   Q'$                              | $P   Q \xrightarrow{\overline{a}} P'   Q'$              |
| $P \setminus L \xrightarrow{X} P' \setminus L$               | $P \setminus R$                                         |
| $P \setminus L \xrightarrow{X} P' \setminus L$               | $P \setminus R$                                         |
| $P \setminus L \xrightarrow{X} P' \setminus L$               | $P \setminus R$                                         |
| $P \setminus L \xrightarrow{X} P' \setminus L$               | $P \setminus R$                                         |
| $P \setminus L \xrightarrow{X} P' \setminus R$               | $P' \setminus R$                                        |

Dva procesy sa správajú rovnako, ak to, čo vie urobiť jeden vie urobiť aj druhý a výsledné procesy sa opäť správajú rovnako.

### Definition

Binárna relácia  $S \subseteq CCS \times CCS$  je (silná) bisimulácia, ak  $(P,Q) \in S$  implikuje 1) ak  $P \stackrel{x}{\rightarrow} P'$  tak existuje  $Q'$  také, že  $Q \stackrel{x}{\rightarrow} Q'$  a platí  $(P', Q') \in S$ 2) ak  $Q \stackrel{x}{\rightarrow} Q'$  tak existuje P' také, že  $P \stackrel{x}{\rightarrow} P'$  a platí  $(P', Q') \in S$ 

## Slabá bisimulácia

### **Definition**

Binárna relácia  $S \subseteq CCS \times CCS$  je slabá bisimulácia, ak  $(P,Q) \in S$  implikuje pre každé  $x \in Act$ 1) ak  $P \stackrel{x}{\rightarrow} P'$  tak existuje  $Q'$  také, že  $Q \stackrel{\hat{x}}{\Rightarrow} Q'$  a platí  $(P', Q') \in S$ 2) ak  $Q \stackrel{x}{\rightarrow} Q'$  tak existuje  $P'$  také, že  $P \stackrel{\hat{x}}{\Rightarrow} P'$  a platí  $(P', Q') \in S$ 

Dva procesy sú stopovo ekvivalentné  $(\sim_{trace})$  ak majú rovnaké stopy (stopa/trace procesu je postupnosť akcií, ktorú vie vykonať).

$$
Tr(P) = \{s | s \in Act^* \text{ také, že } P \stackrel{s}{\rightarrow} \}
$$

$$
Tr(Nil) = \{ \epsilon \}
$$
  

$$
Tr(a.(.b.Nil + c.Nil)) = \{ \epsilon, a, ab, ac \}
$$

### Definition

 $P \sim_{\text{trace}} Q$  iff  $Tr(P) = Tr(Q)$ 

### Iné ekvivalencie

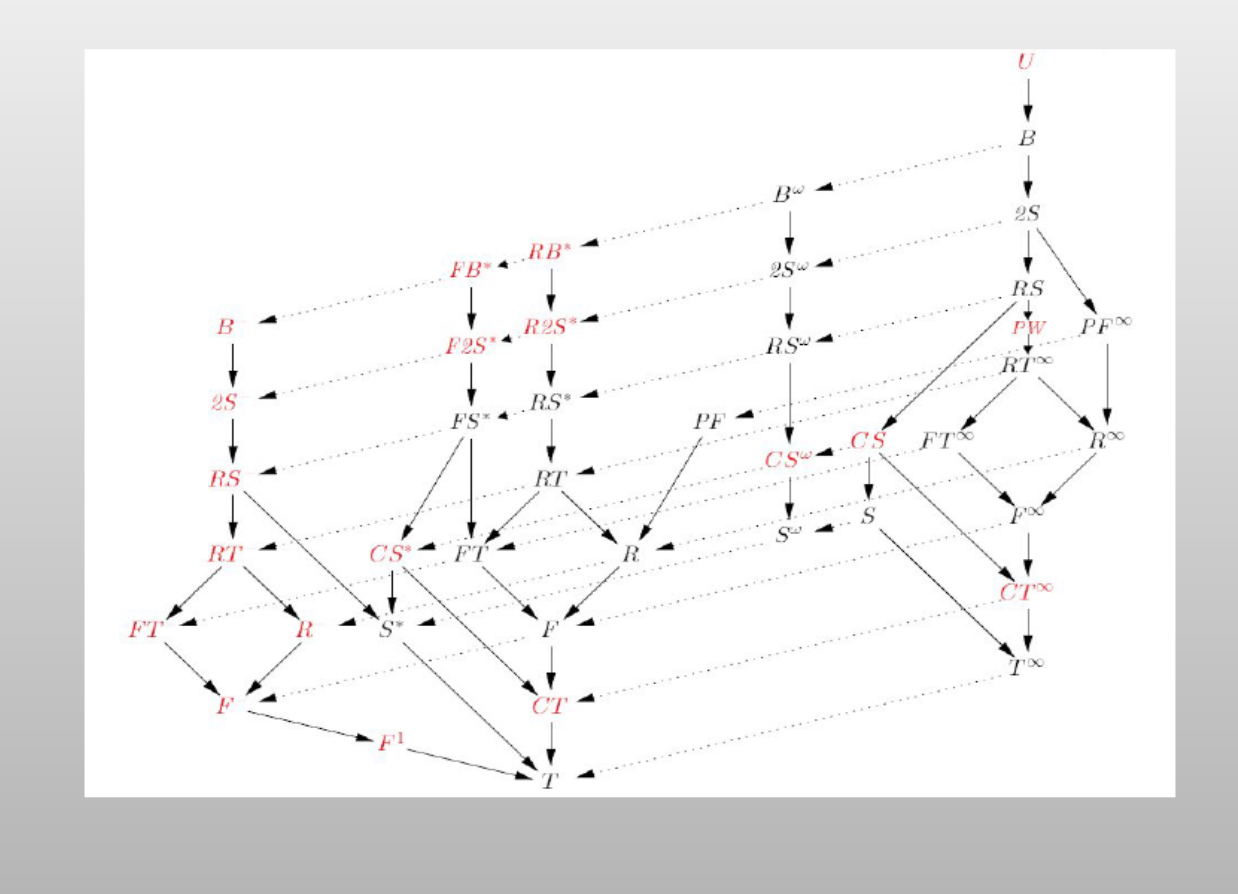

## Iné ekvivalencie

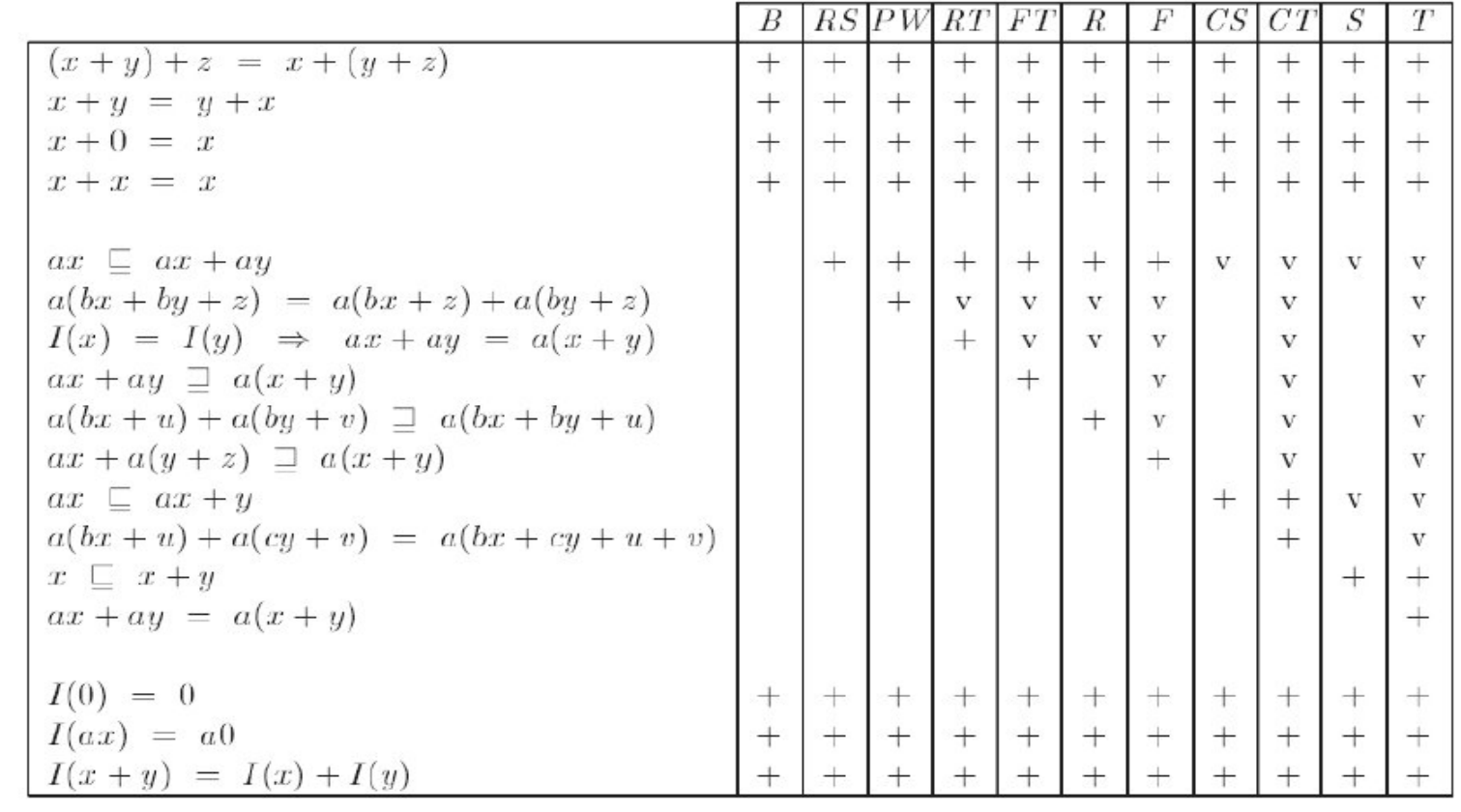

### Petriho siete

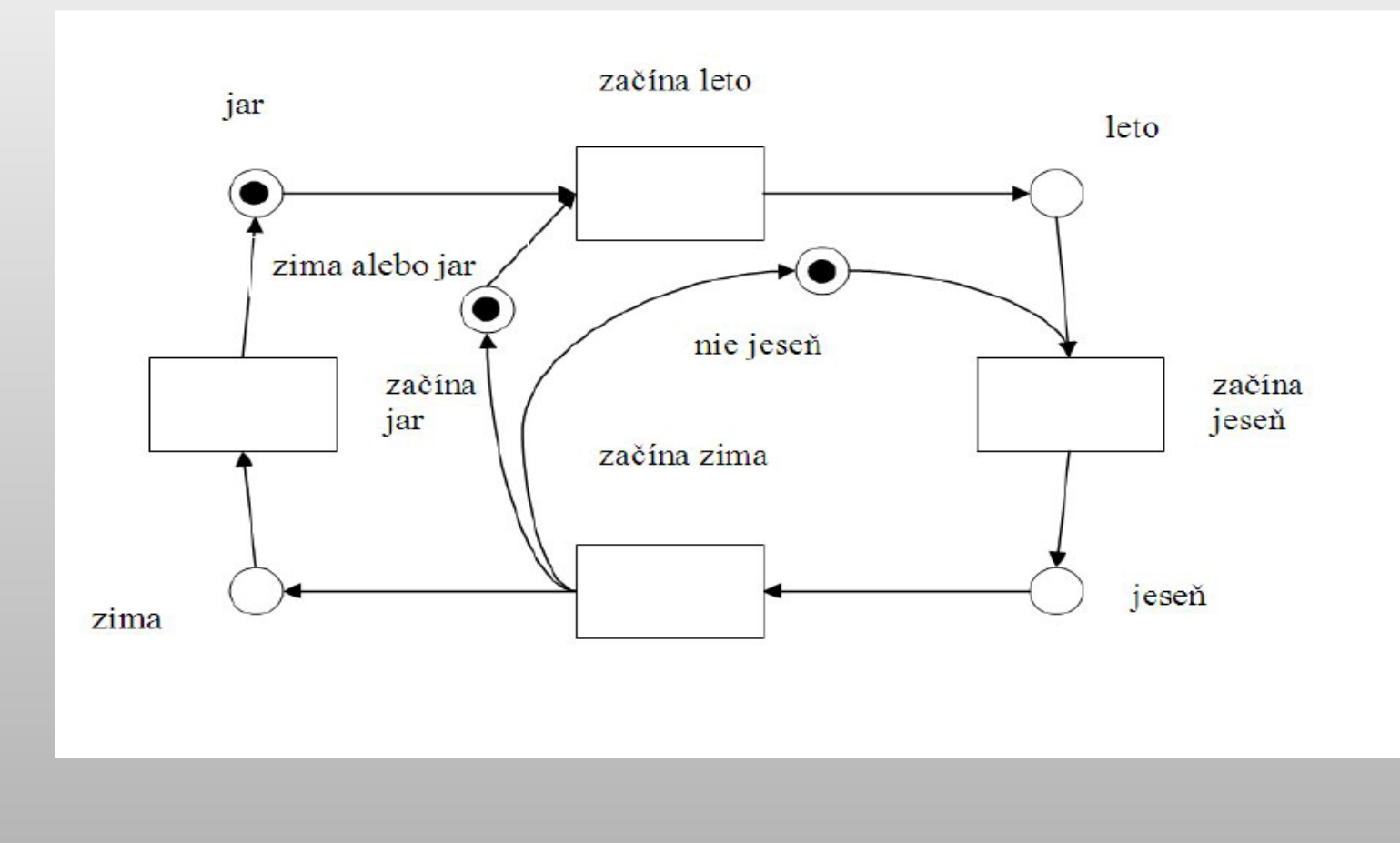

# Časové automaty

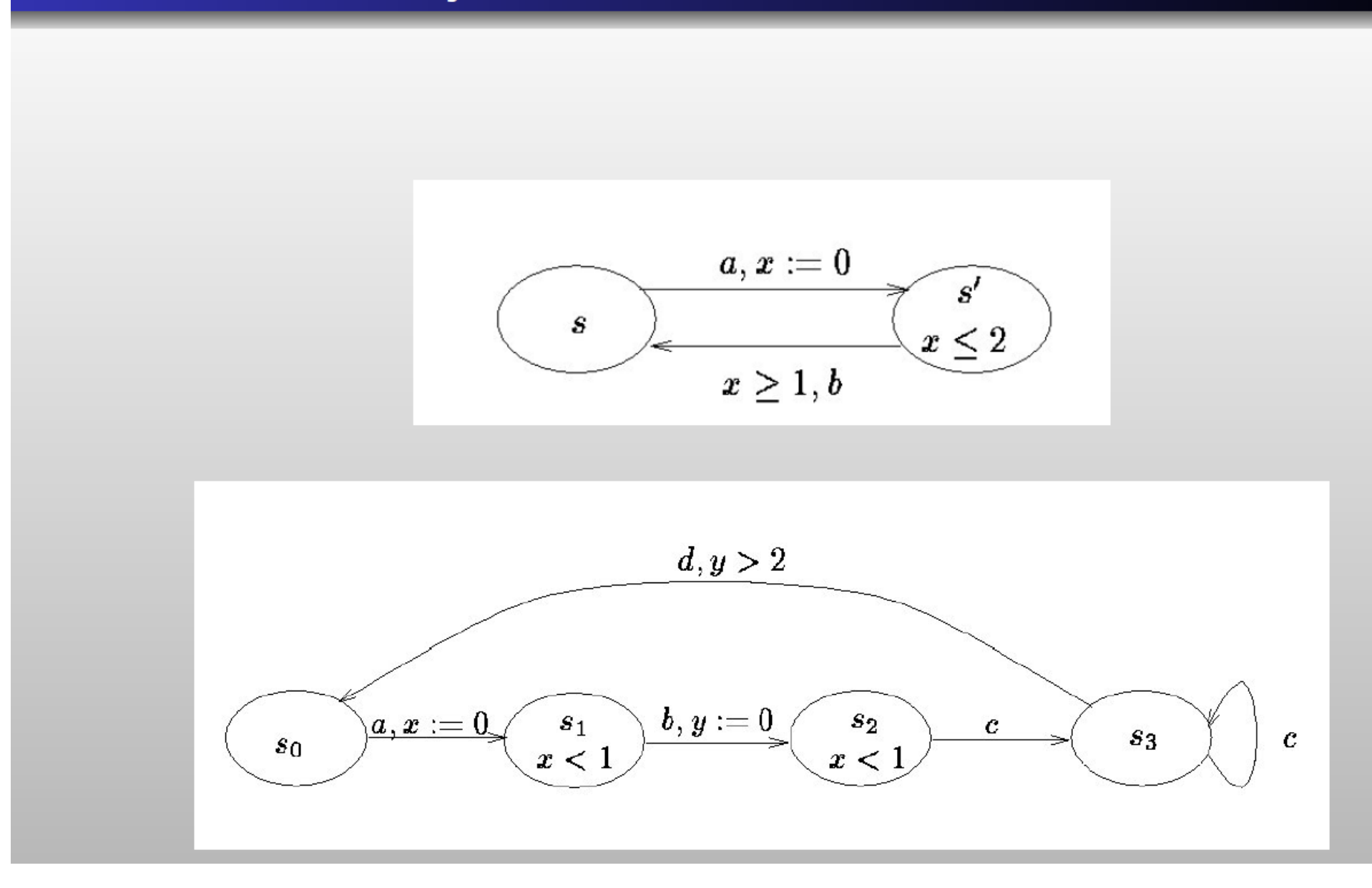

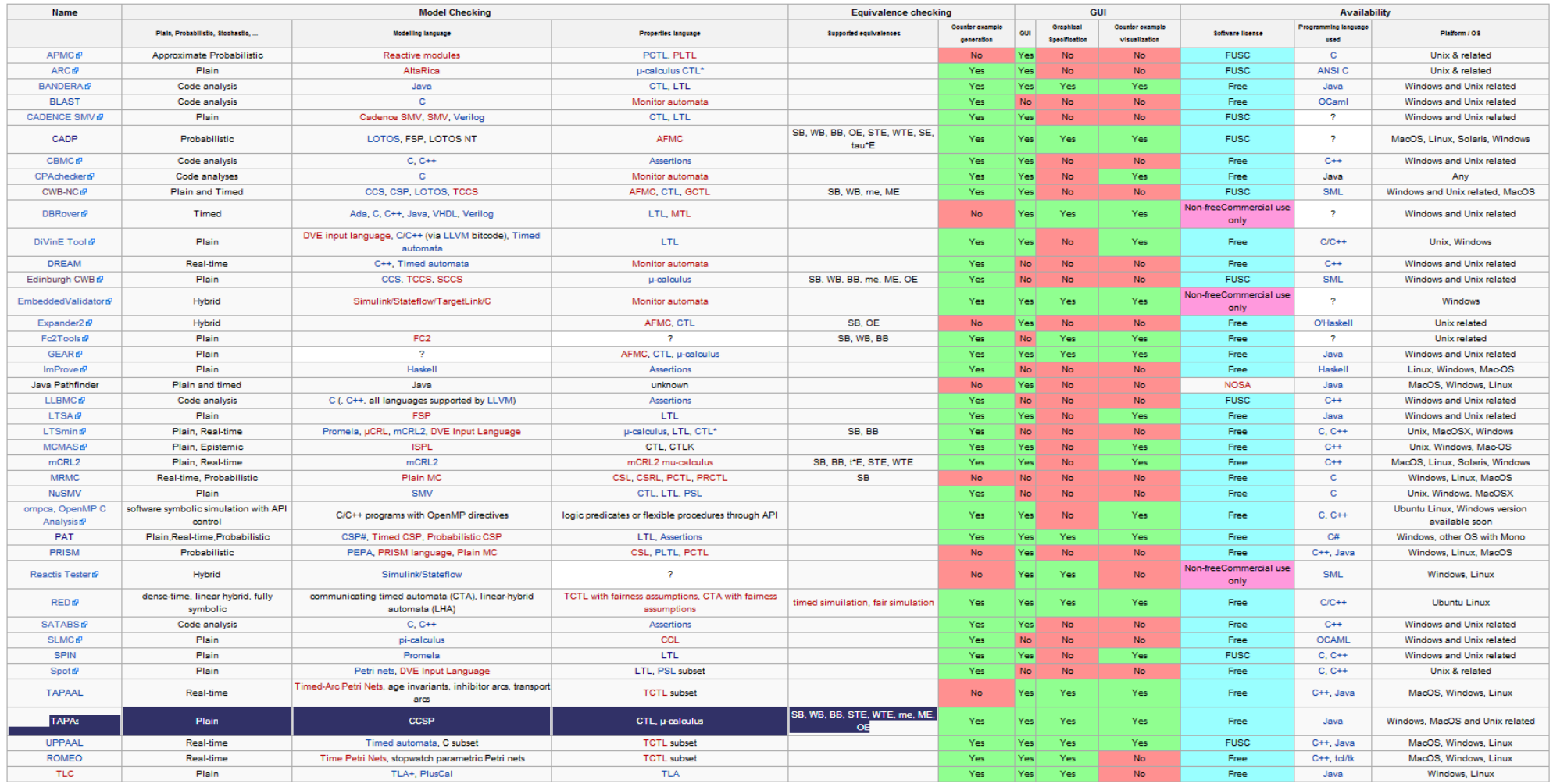

## LOTOS

### Proces ako "black box" a jeho porty

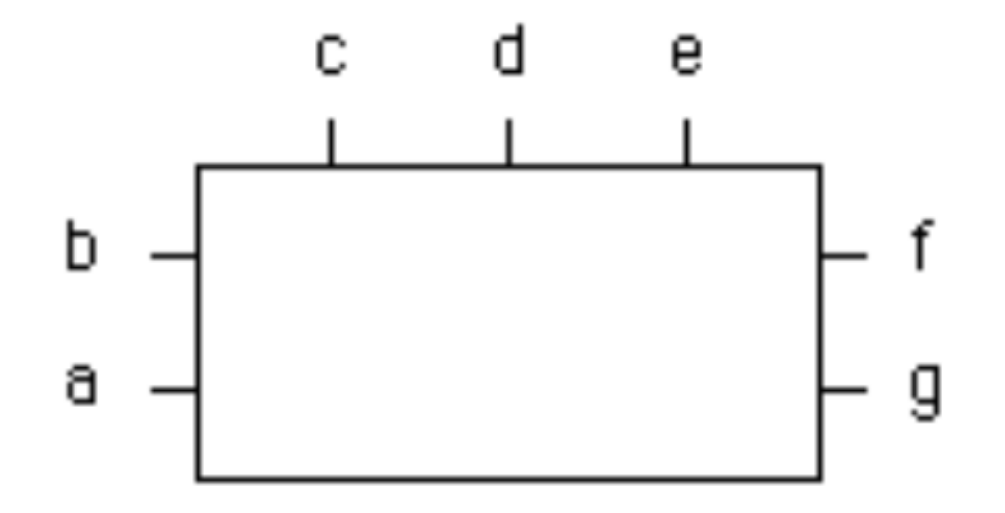

PP1[a,b,c,d,e,f,g]

### PP1[a,b,c,d,e,f,g] |[a,d,g] PP2[a,b,c,d,e,f,g]

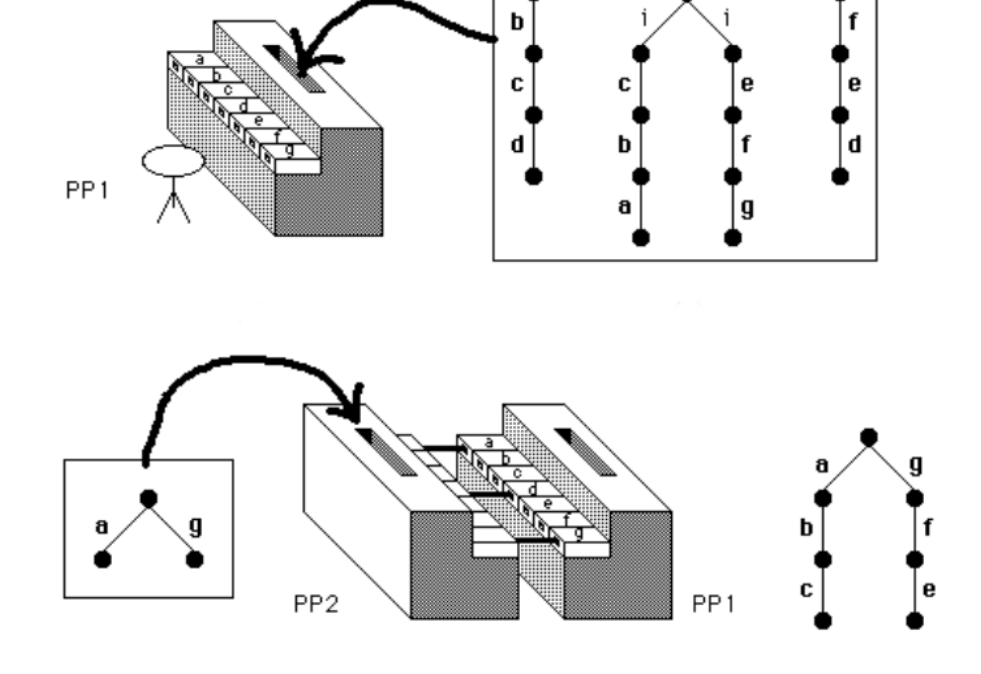

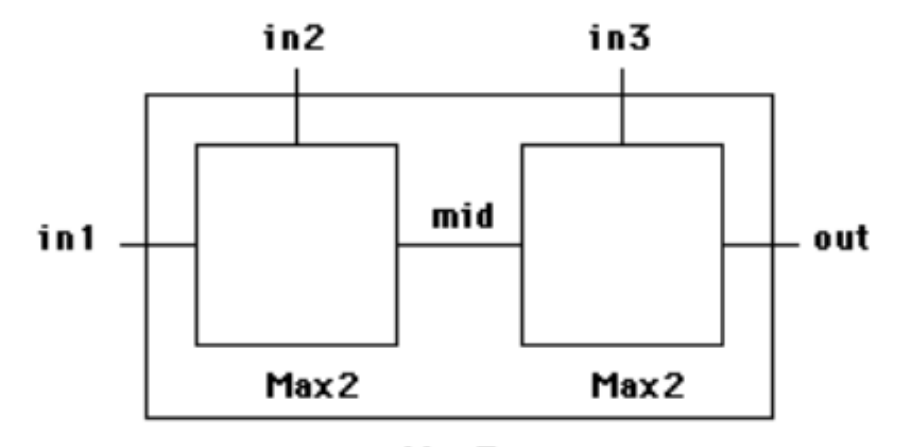

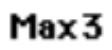

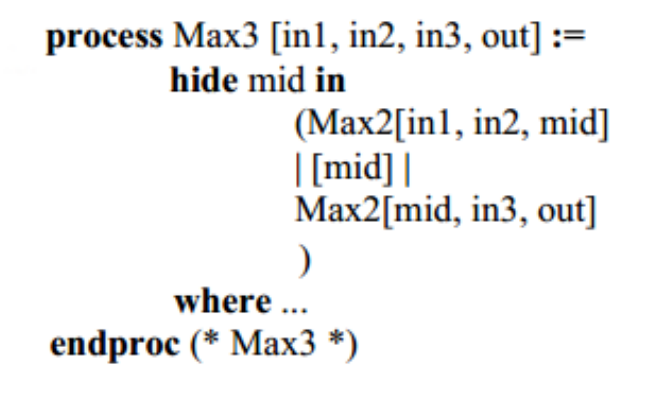

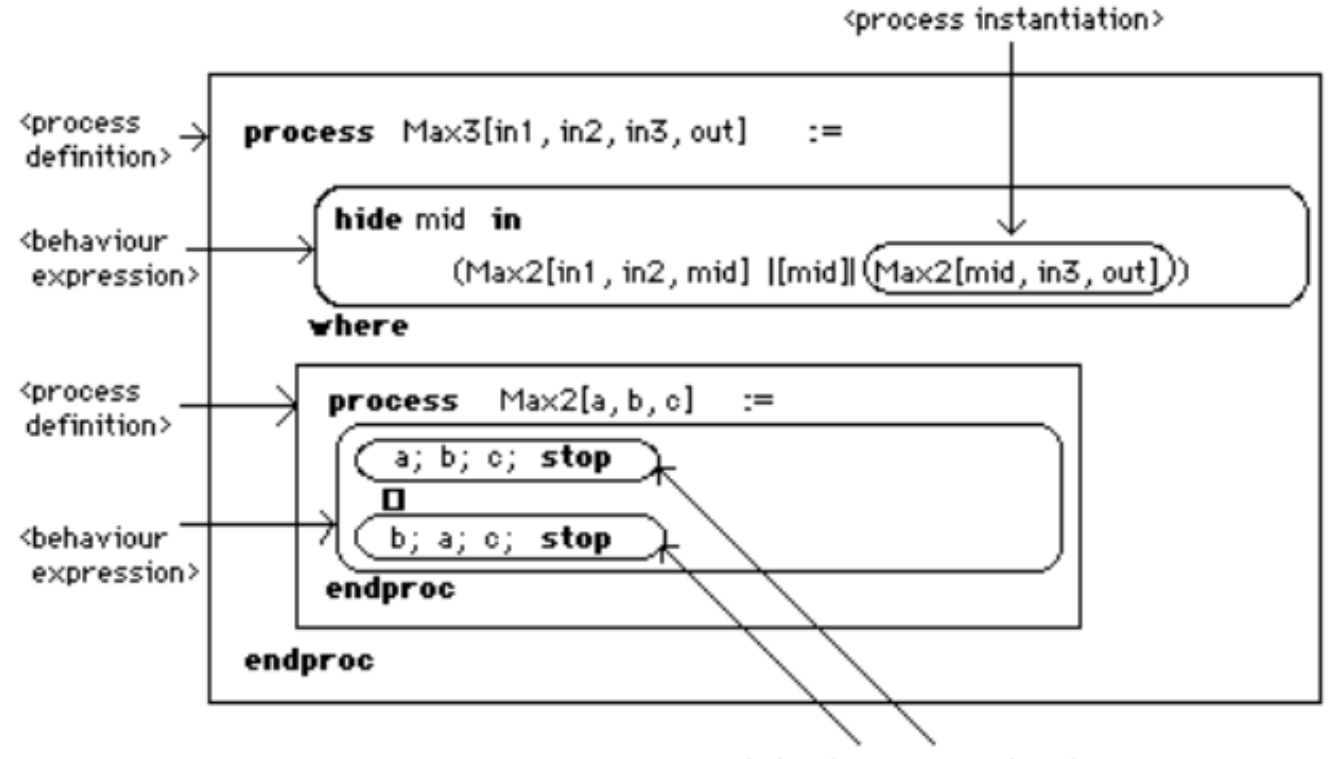

<behaviour expression> 's

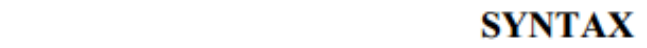

**NAME** 

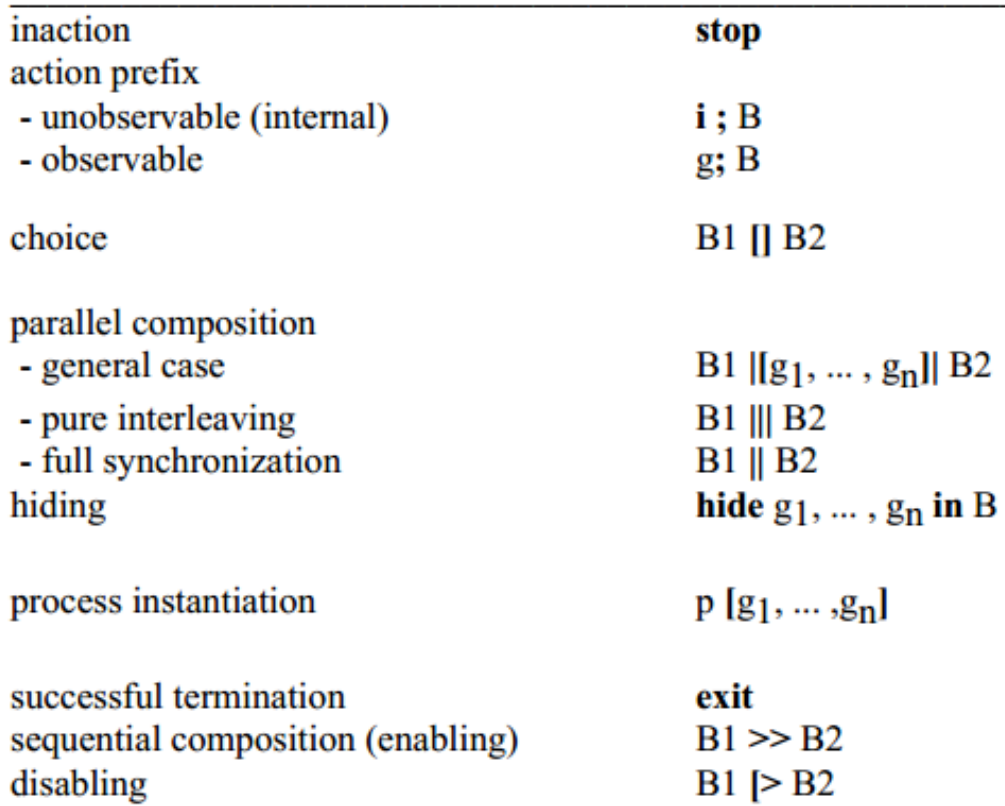

### $B \rightarrow X \rightarrow B'$

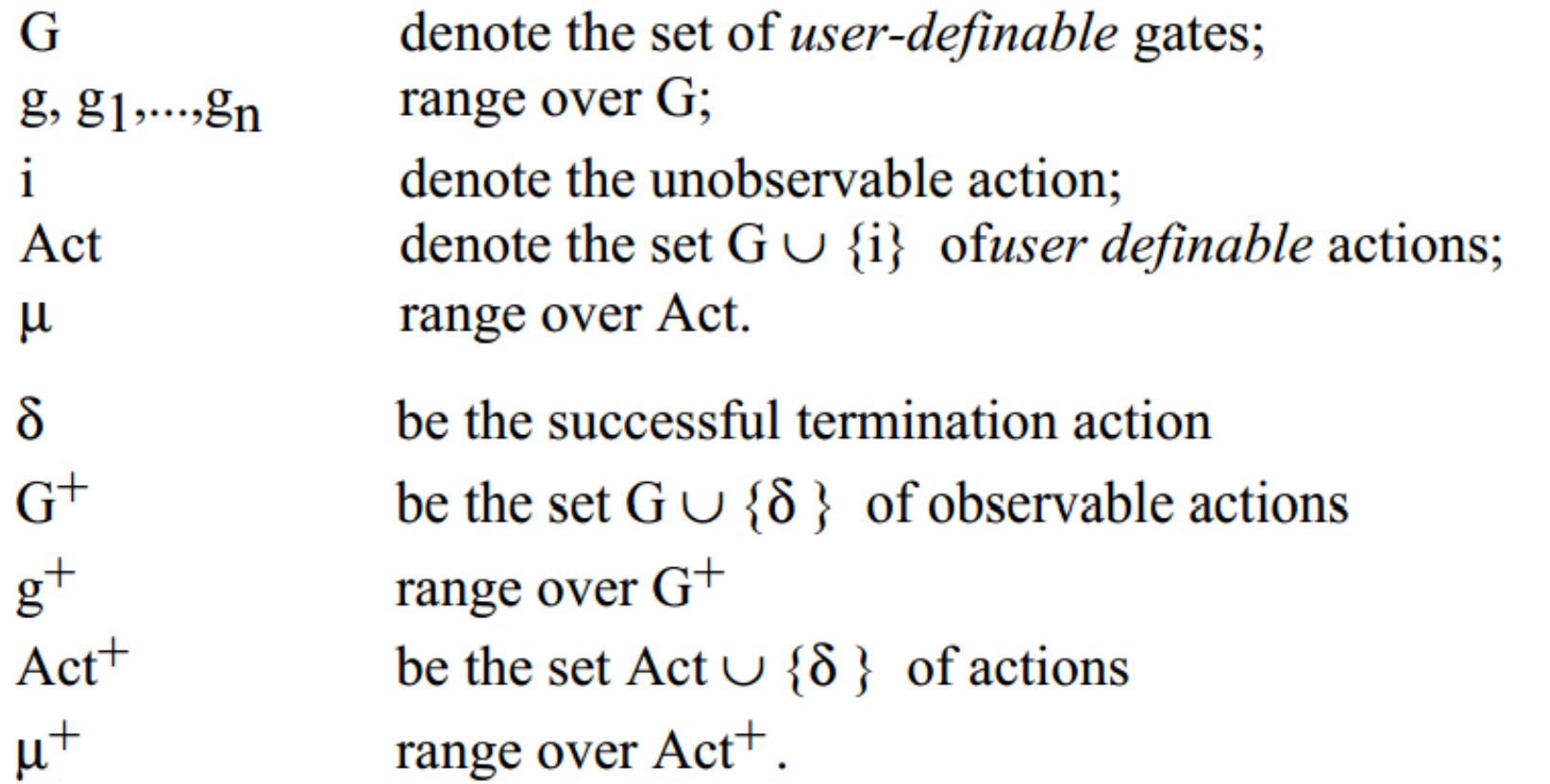

$$
\mu ; \! B \! - \! \! \mu \!\! \rightarrow \!\! B
$$

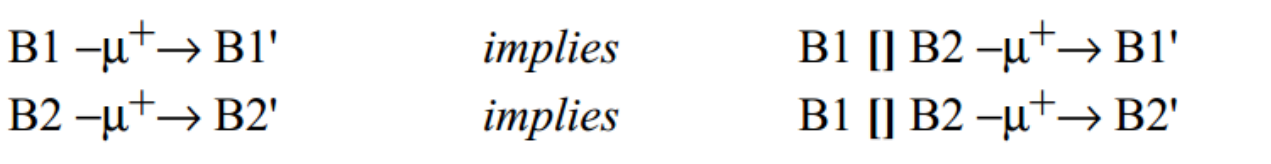

a; b; c; stop  $-a \rightarrow b$ ; c; stop

a; b; c; stop 
$$
-a \rightarrow
$$
 b; c; stop  
implies  
a; b; c; stop [] b; a; c; stop  $-a \rightarrow$  b; c; stop

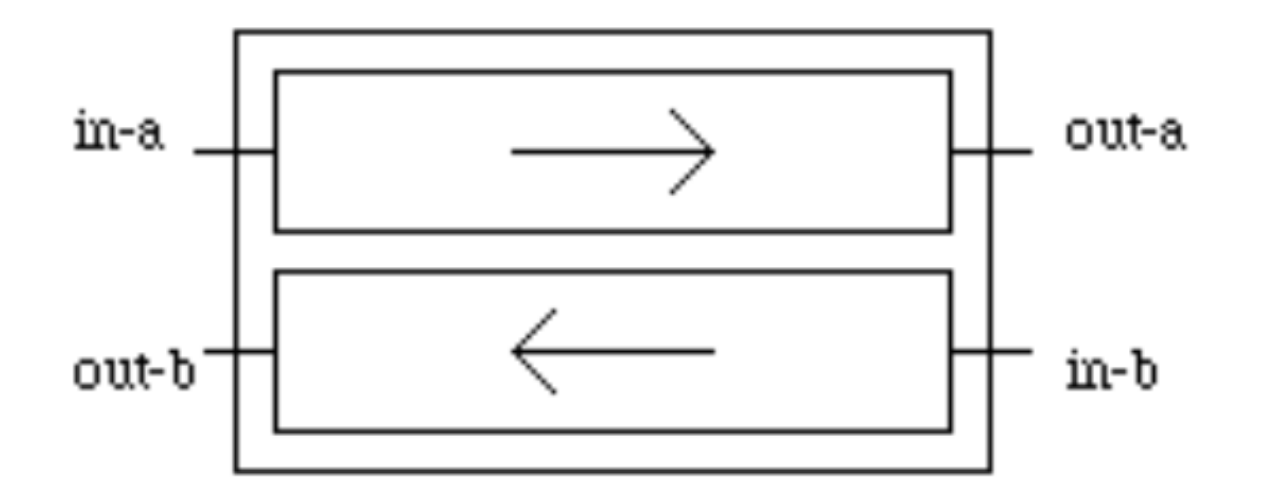

A simple, full-duplex buffer

**process** duplex-buffer [in-a, in-b, out-a, out-b]  $:=$  $(in-b; (out-a; out-b; stop$  $in-a;$  $\lceil$  out-b; out-a; stop)  $[]$  out-a; in-b; out-b; stop)  $\begin{bmatrix} 1 \end{bmatrix}$  $in-b;$  $(in-a;$  (out-a; out-b; stop  $[] out-b; out-a; stop)$  $[]$  out-b; in-a; out-a; stop)

endproc

### $B1$  |[g<sub>1</sub>, ..., g<sub>n</sub>]| B<sub>2</sub>

 $S = [g_1, ..., g_n]$ 

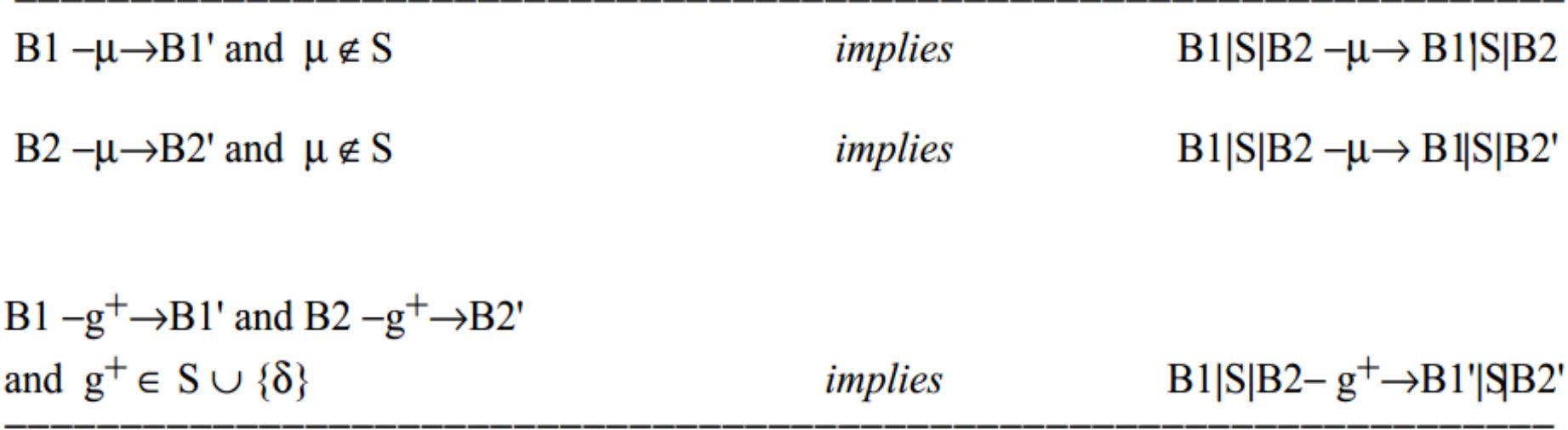

'Max2[in1, in2, mid] [[mid]] Max2[mid, in3, out]'

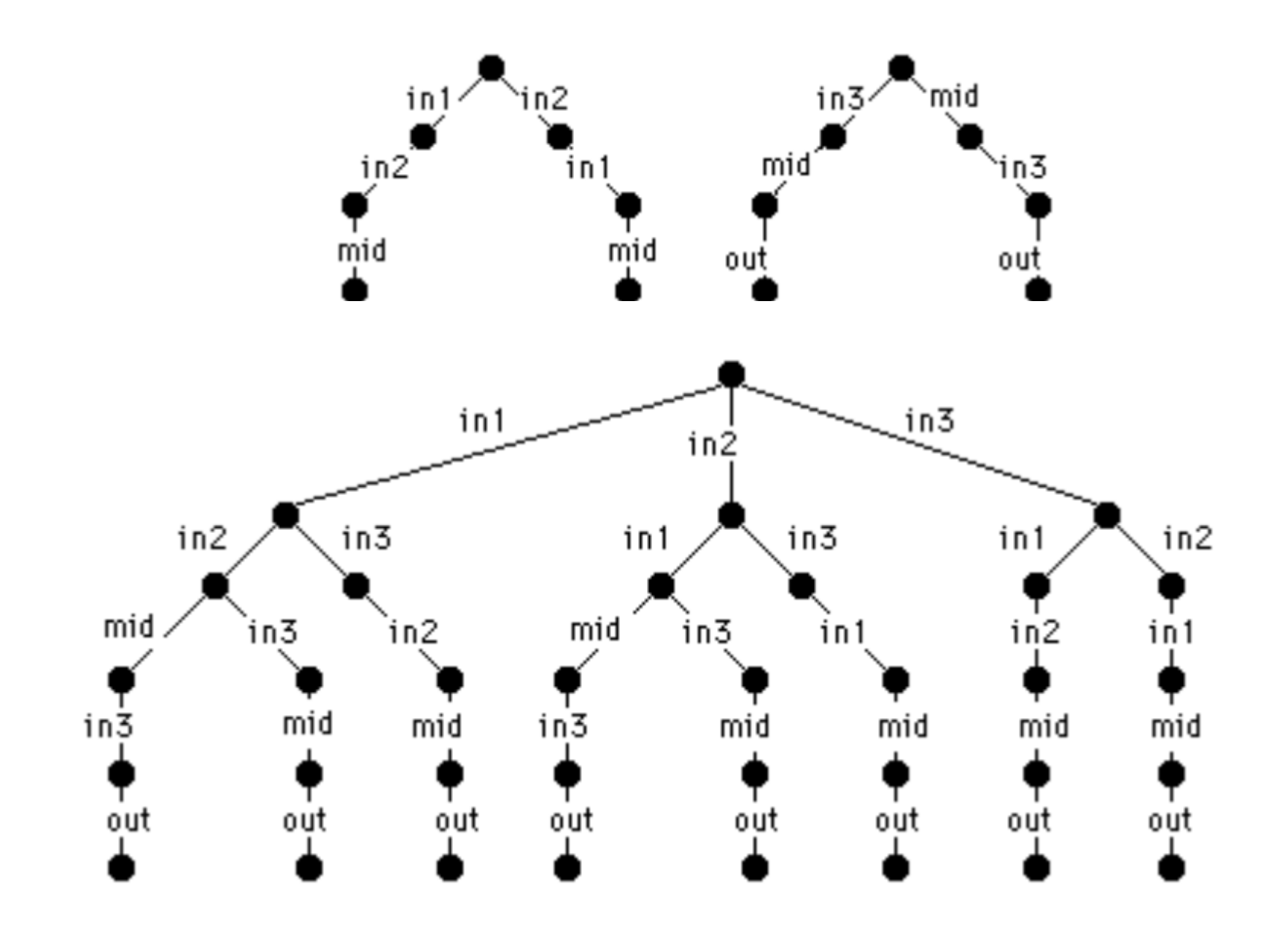

**process** reusable-simplex-buffer  $\lceil$  in, out $\rceil$  := in; out; reusable-simplex-buffer [in, out] endproc

**process** same-simplex-buffer [in, out]  $:=$ in; same-simplex-buffer [out, in] endproc

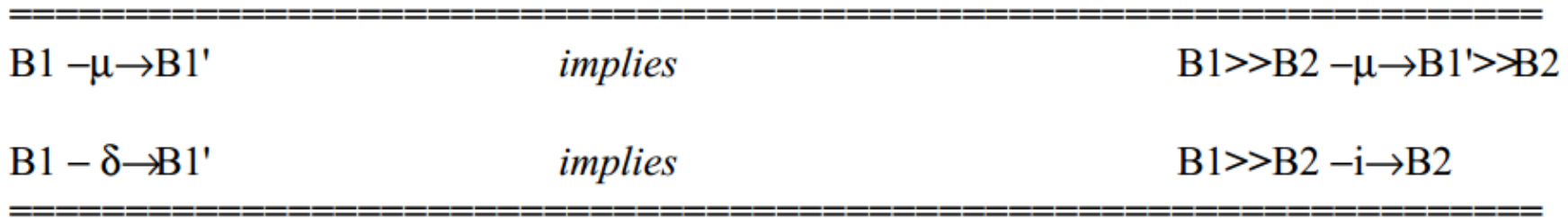

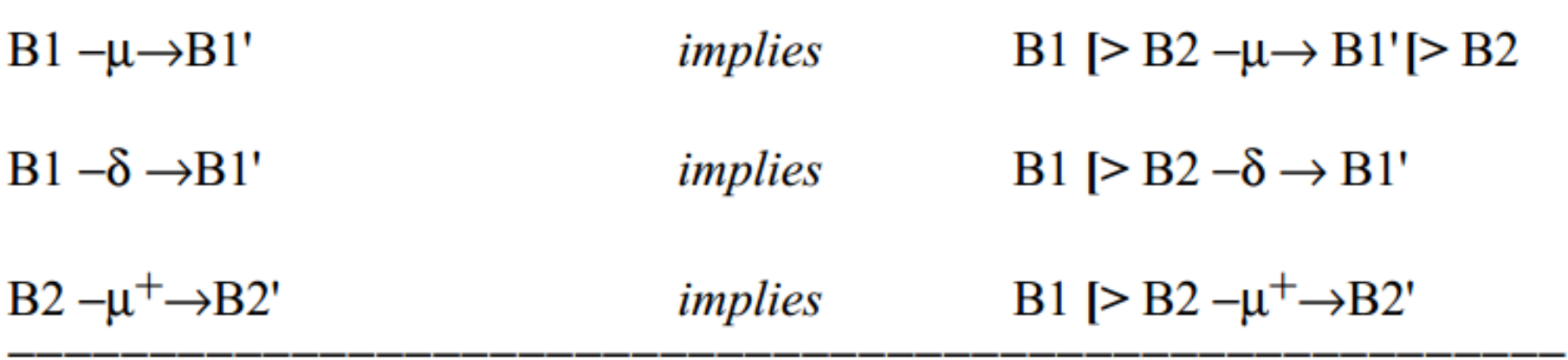

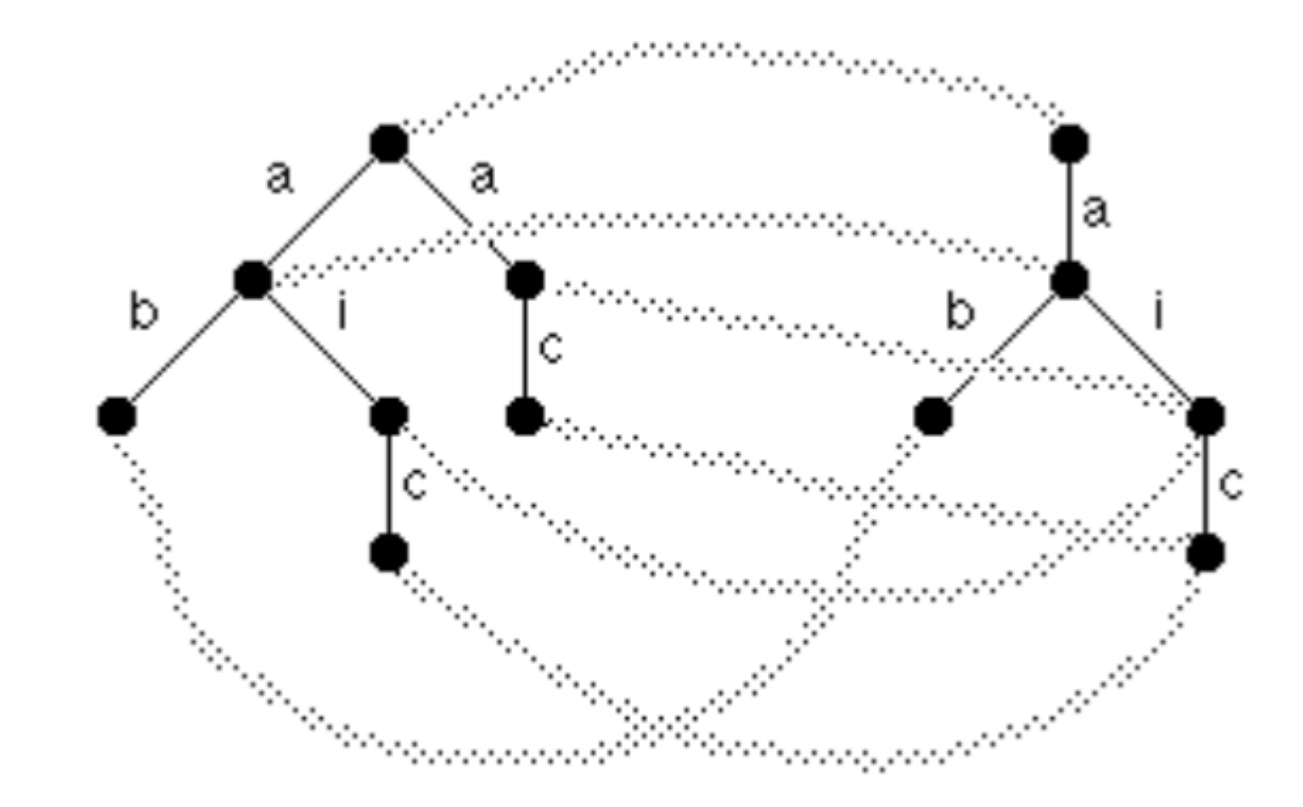

```
Process Max3-Spec [in1, in2, in3, out] :=
    in1; (in2, in3, out, stop)[] in3, in2, out, stop)
   in2; (in1, in3, out, stop)\mathsf{L}[] in3, in1, out, stop)
\left[\right] in 3; \left(\right) in 1, in 2, out, stop
            \left[\right] in2, in1, out, stop)
endproc
```

```
Process Max3 [in1, in2, in3, out] :=
```
### hide mid in

```
(Max2[in1, in2, mid] | [mid] Max2[mid, in3, out])where
       process Max2 [a, b, c] :=
                a; b; c; stop
                \Boxb; a; c; stop
       endproc
endproc
```
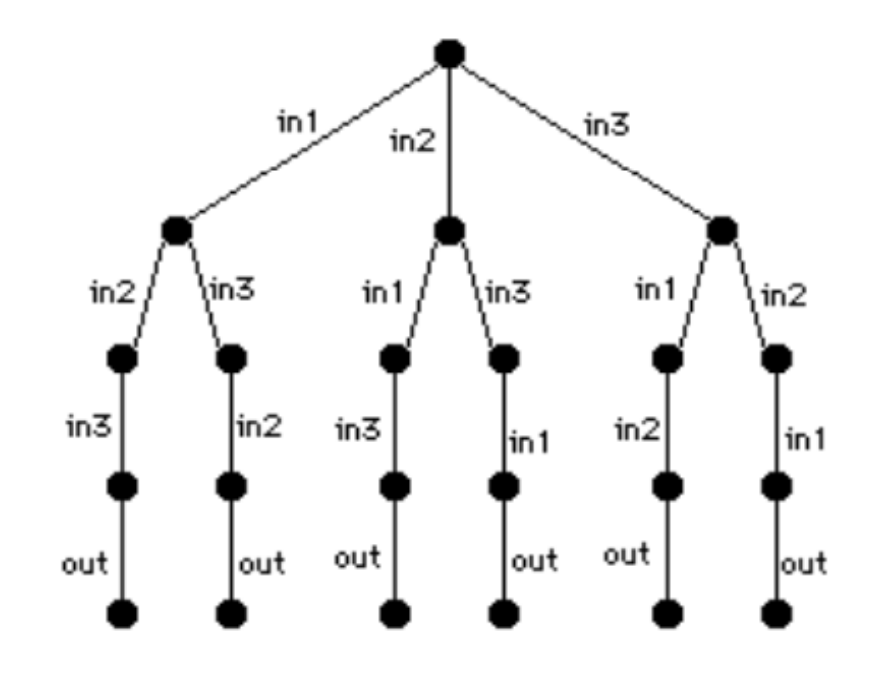

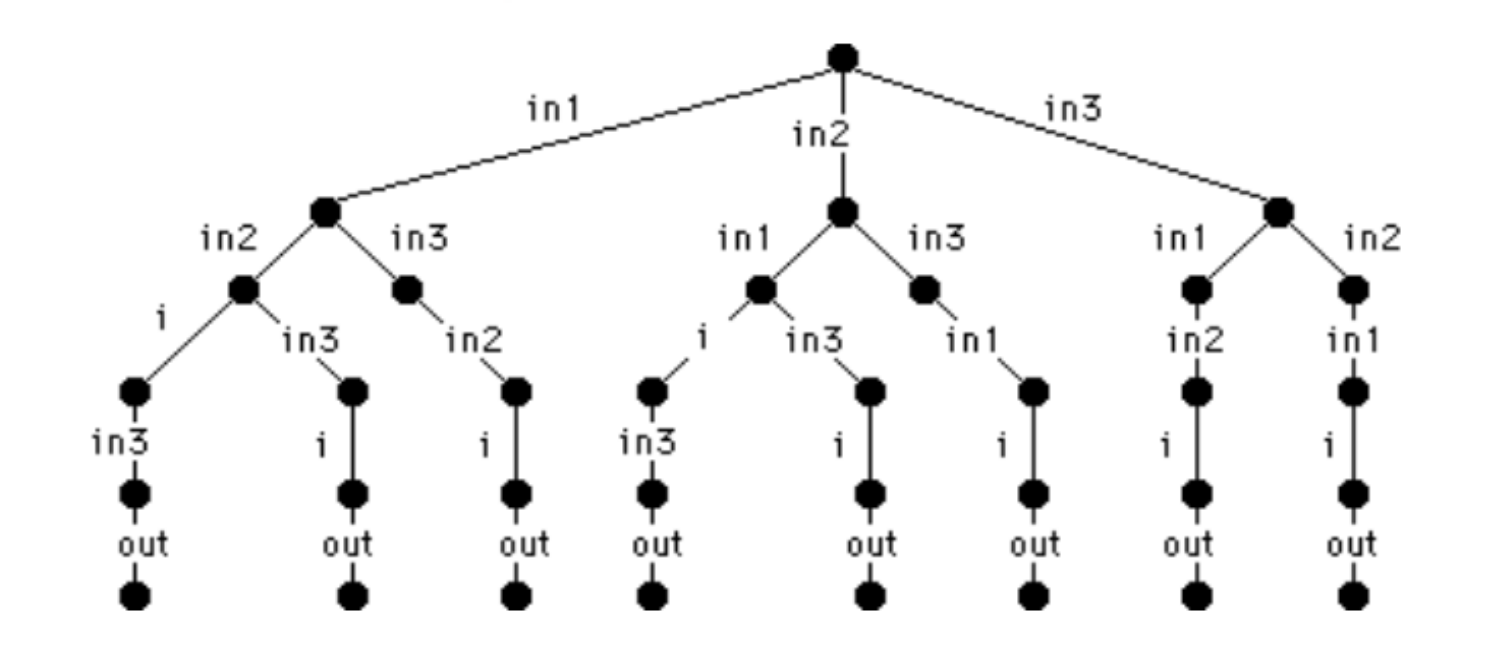

Specification Max3 [in1, in2, in3, out]:noexit

```
type natural is
      sorts
               nat
      opns
               zero: \rightarrow nat
               succ: nat \rightarrow natlargest: nat, nat \rightarrow nat
               ofsort nat
      eqns
               forall x:nat
                         largest(zero, x) = xlargest(x, y) = largest(y, x)largest(succ(x), succ(y)) = succ(largest(x, y))endtype (* natural *)
```
behaviour

hide mid in  $(Max2[in1, in2, mid] | [mid]$   $Max2[mid, in3, out]$ 

where

```
process Max2[a, b, c]: noexit:=
        a ?x:nat; b ?y:nat; c !largest(x,y); stop
        \mathbf{I}b ?y:nat; a ?x:nat; c !largest(x,y); stop
endproc (*Max2*)
```

```
endspec (*Max3*)
```
# **CADP**

- Formal specification languages
- Verification paradigms:
	- Model checking (modal µ-calculus)
	- Equivalence checking (bisimulations)
	- Visual checking (graph drawing)
- Verification techniques:
	- Reachability analysis
	- On-the-fly verification
	- Compositional verification
	- Distributed verification
	- Static analysis
- Other features:
	- Step-by-step simulation
	- Rapid prototyping
	- Test-case generation
	- Performance evaluation

# TAPAS

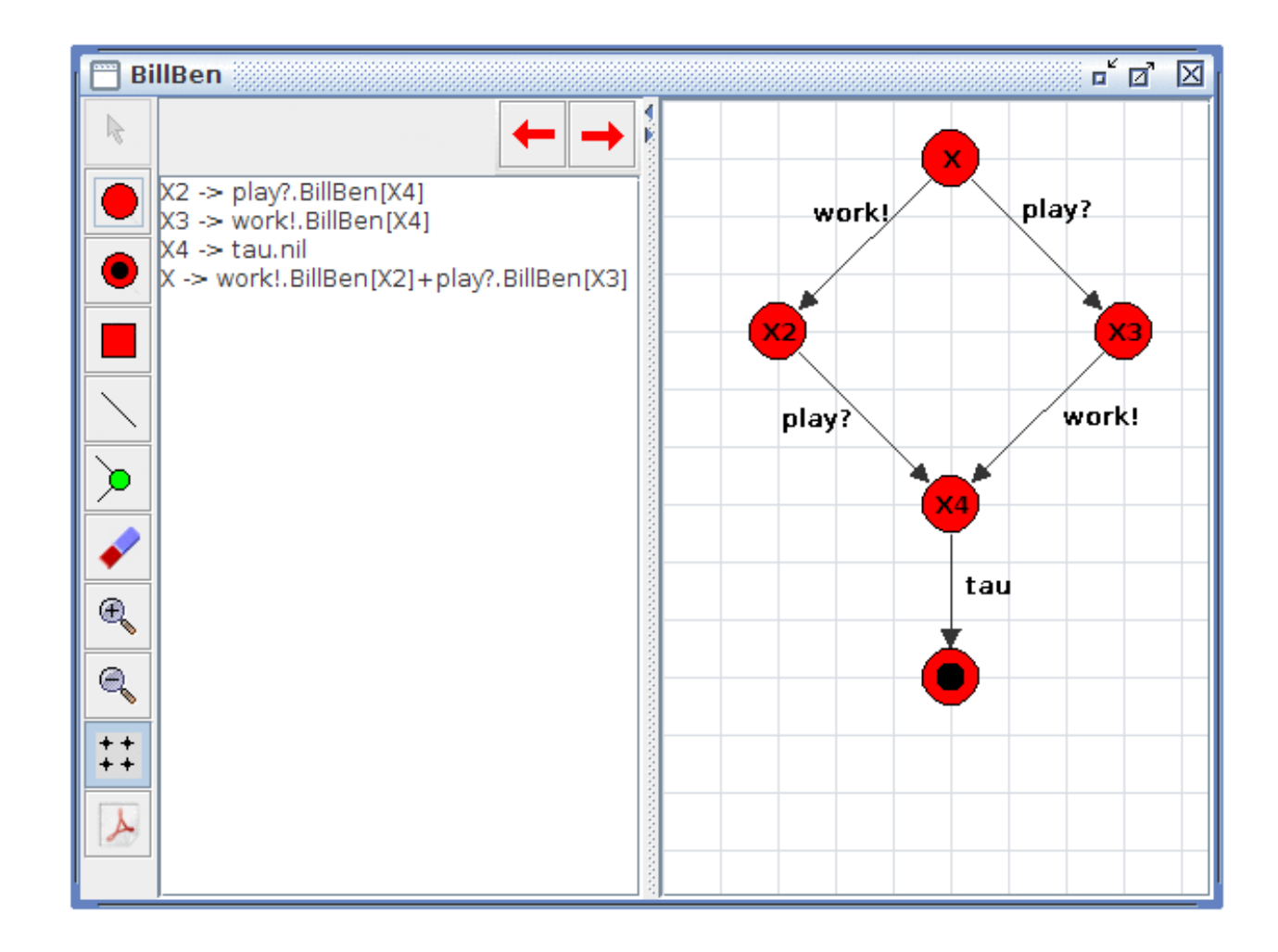

# TAPAS

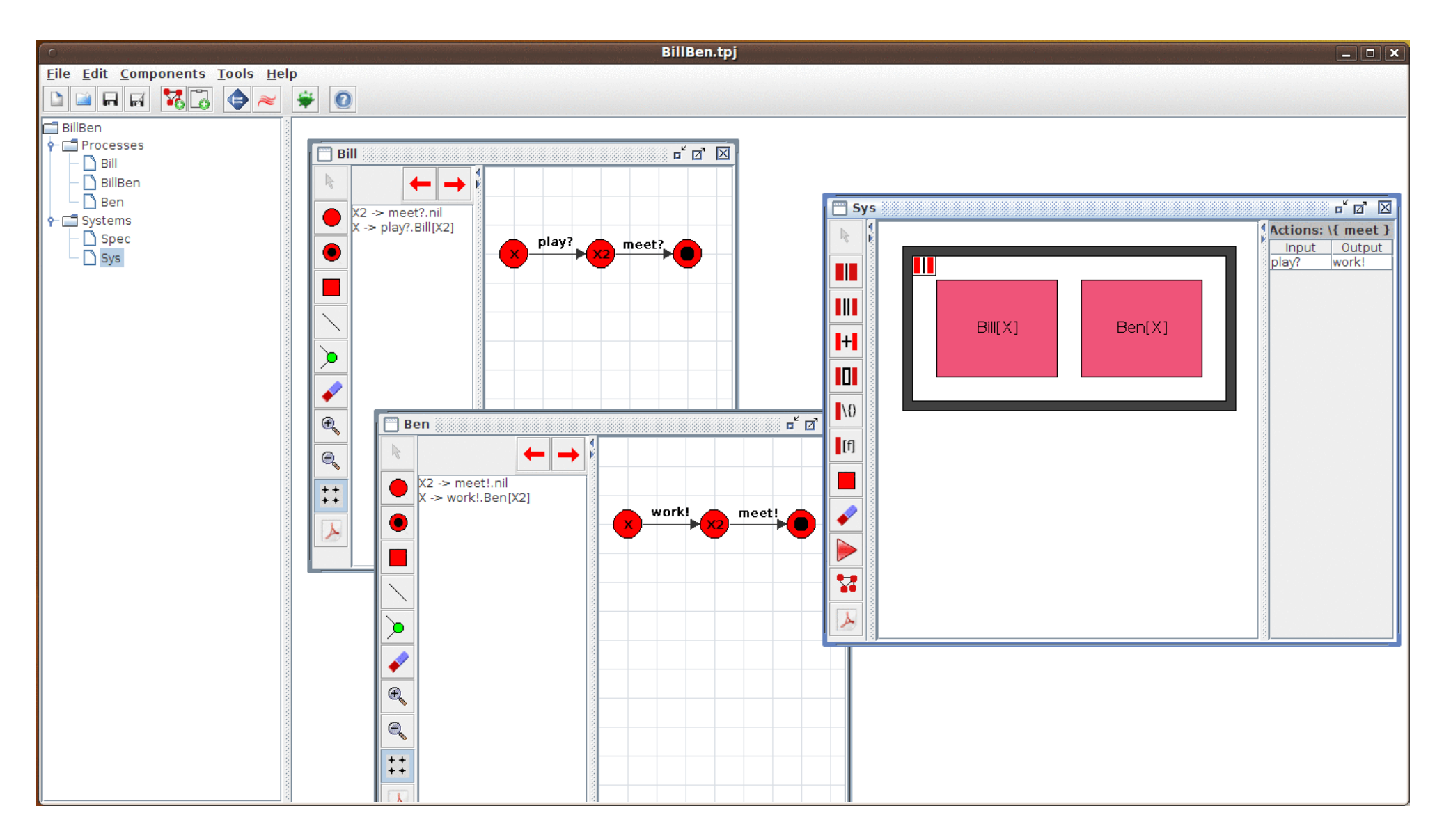

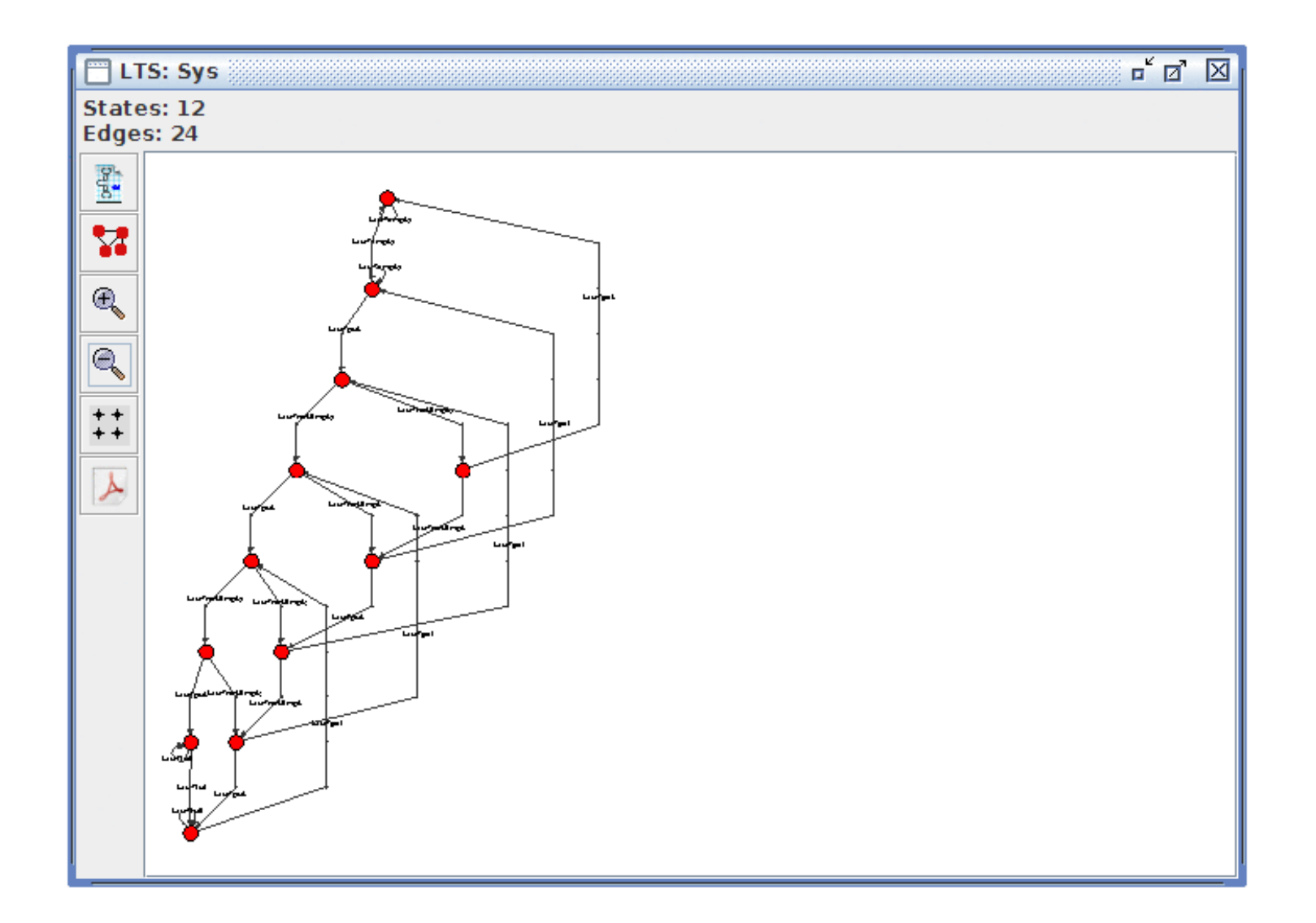

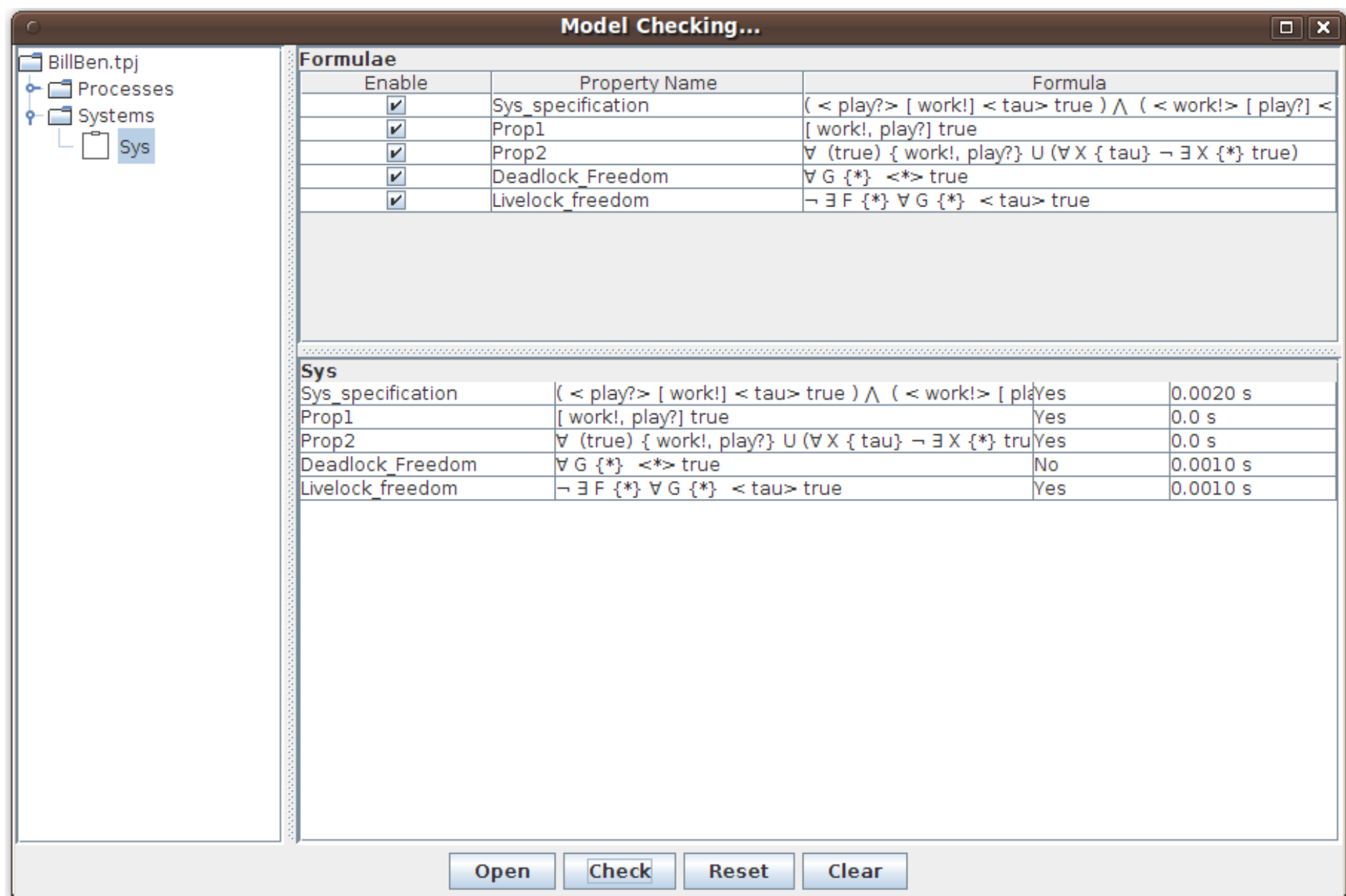

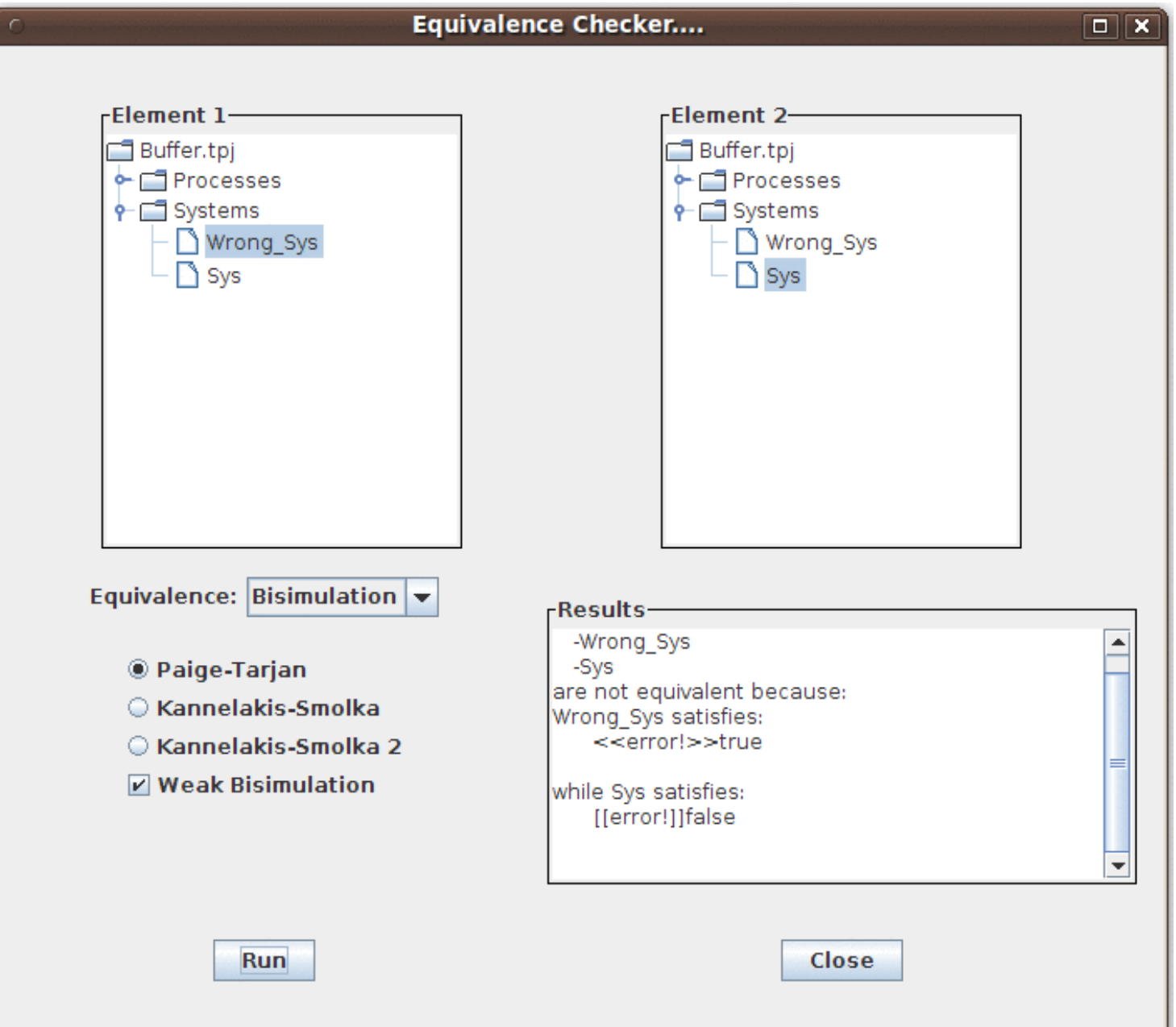

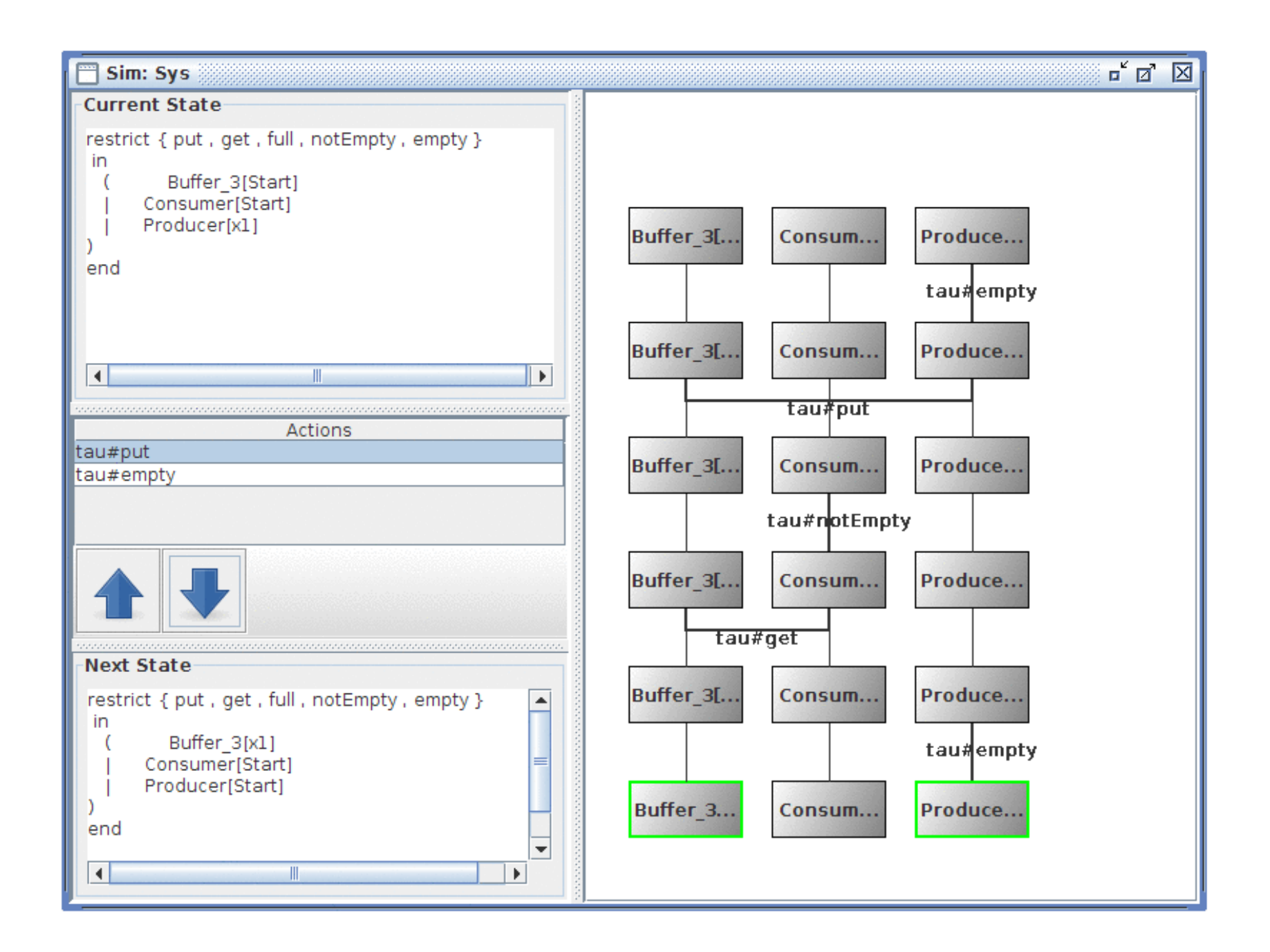

4

1S

 $\mathbf{D}$ 

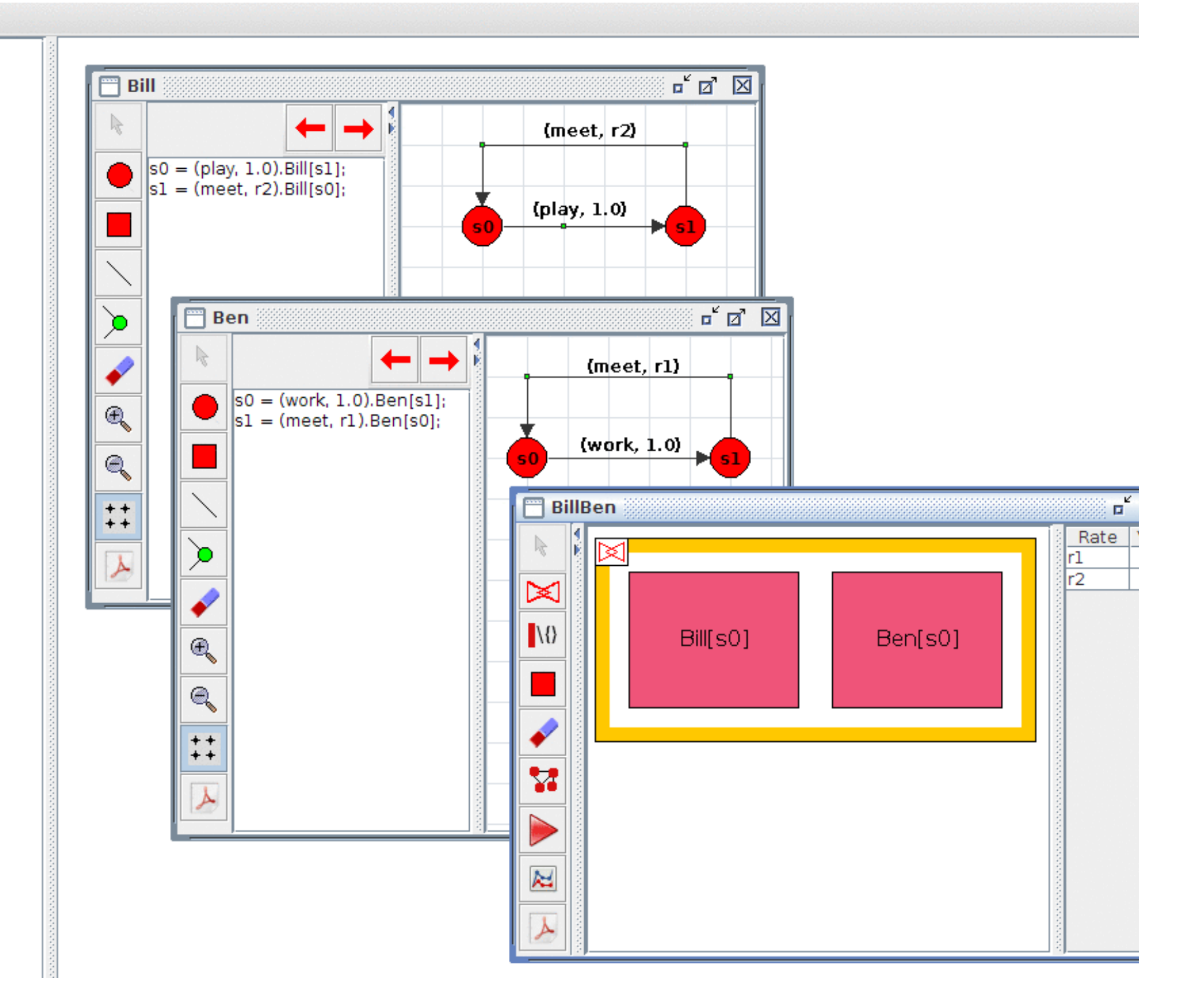

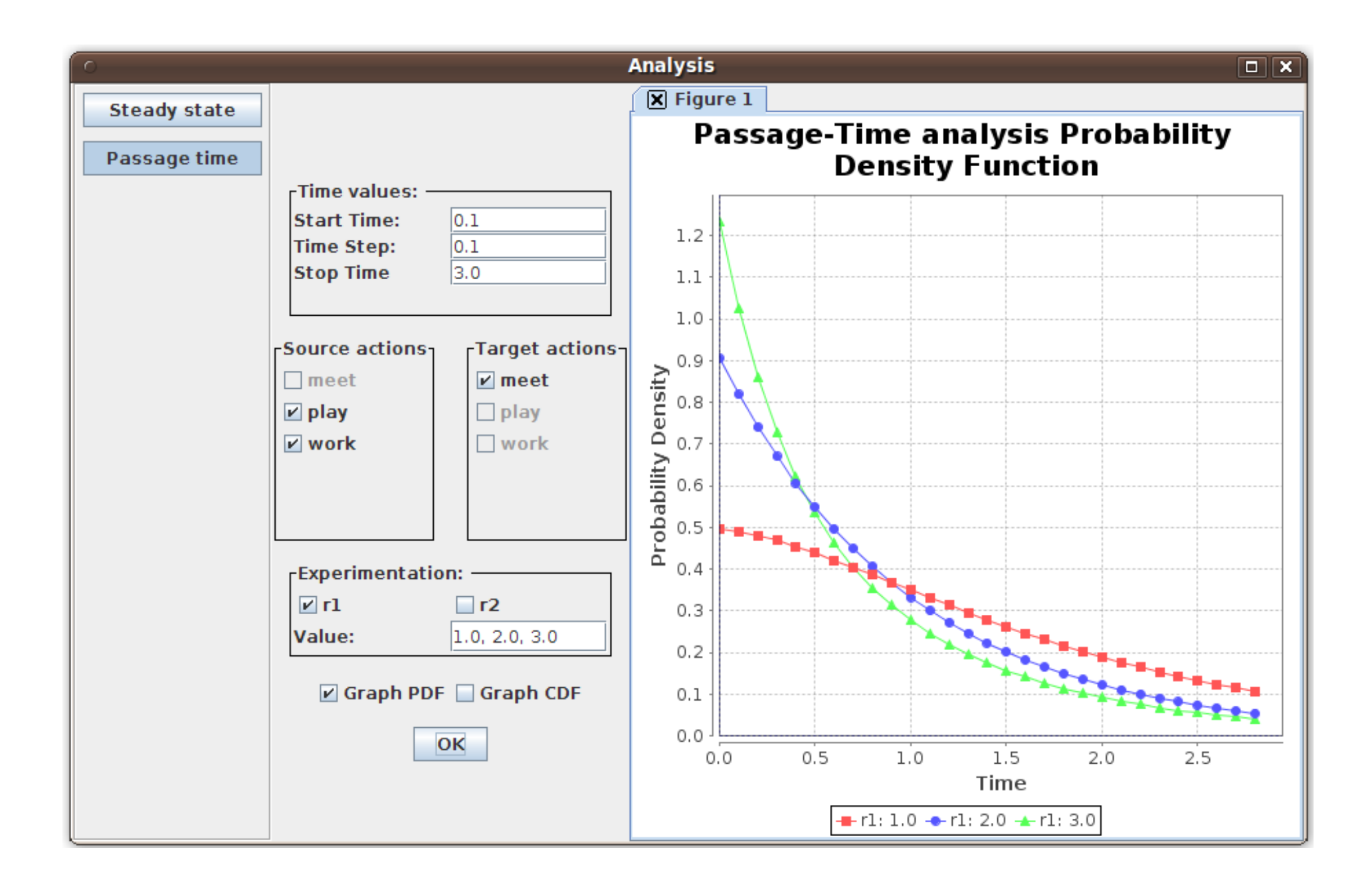

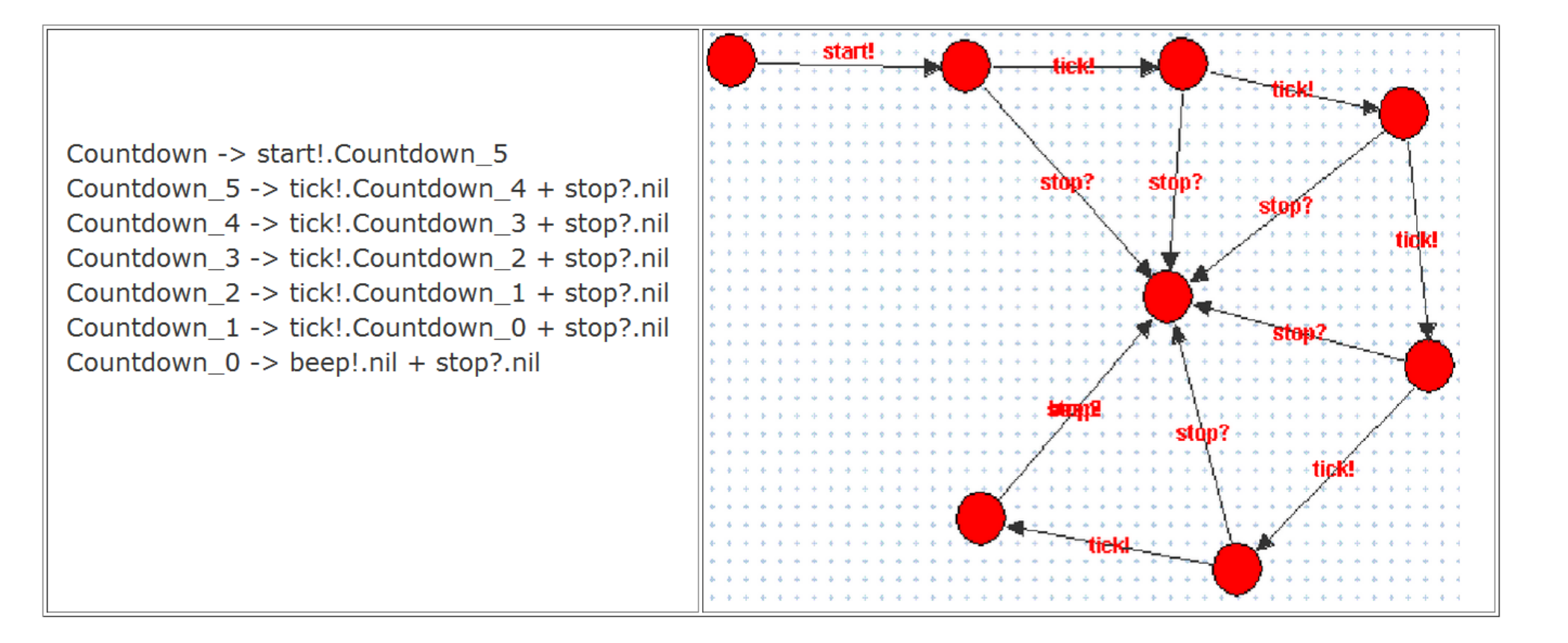

# UPAALL

- Timed Automata
- Simulation
- Verification

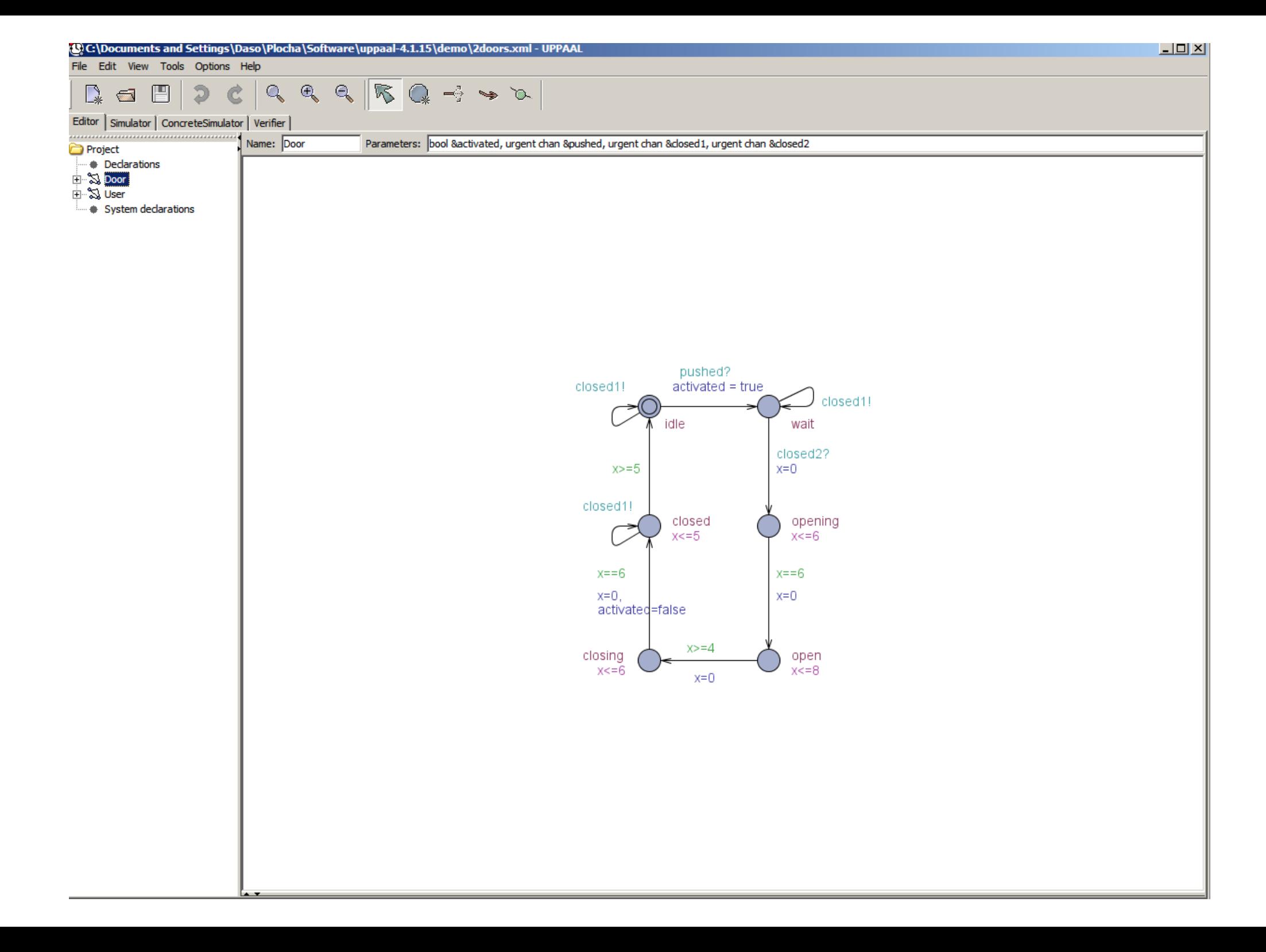

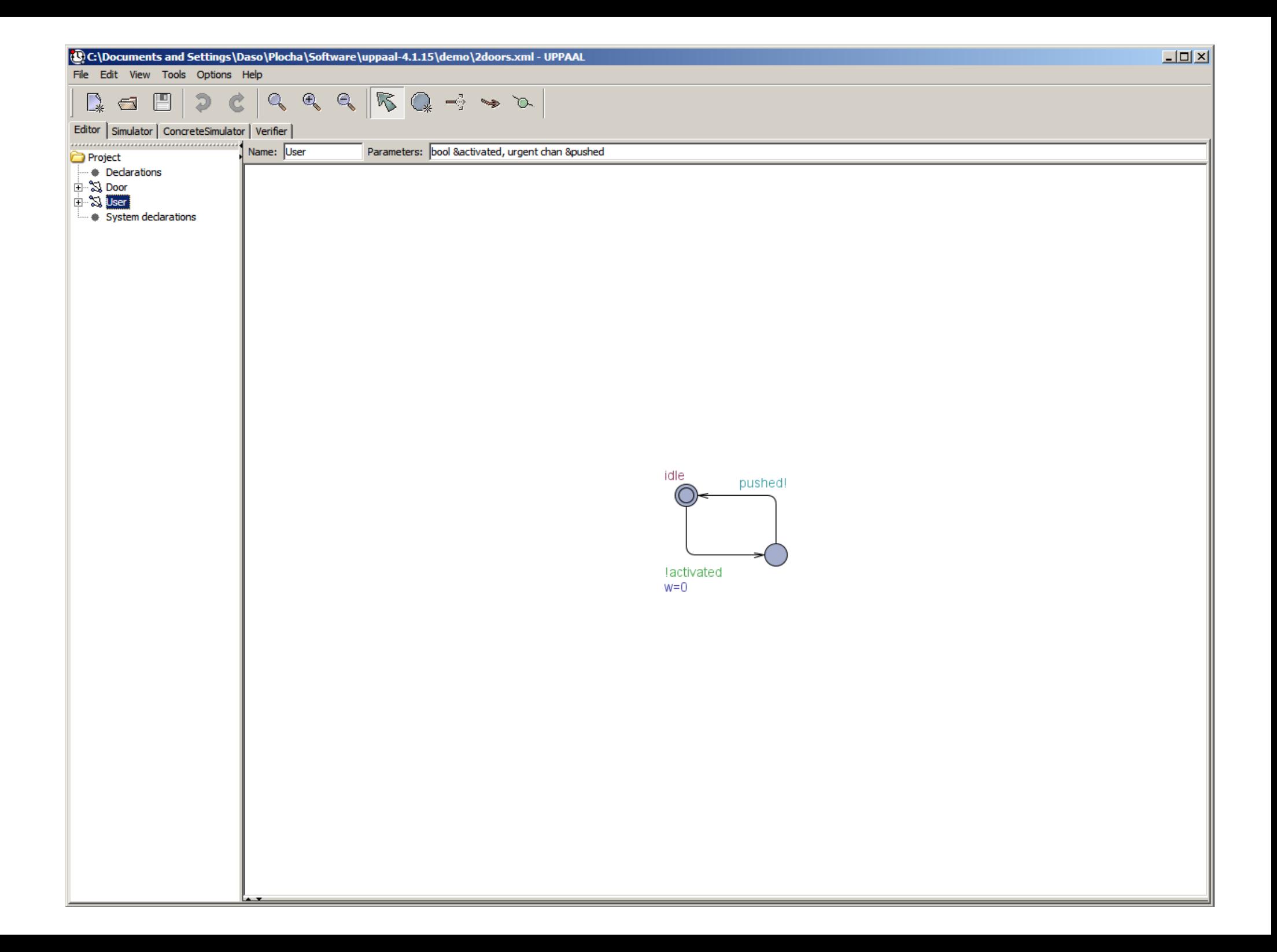

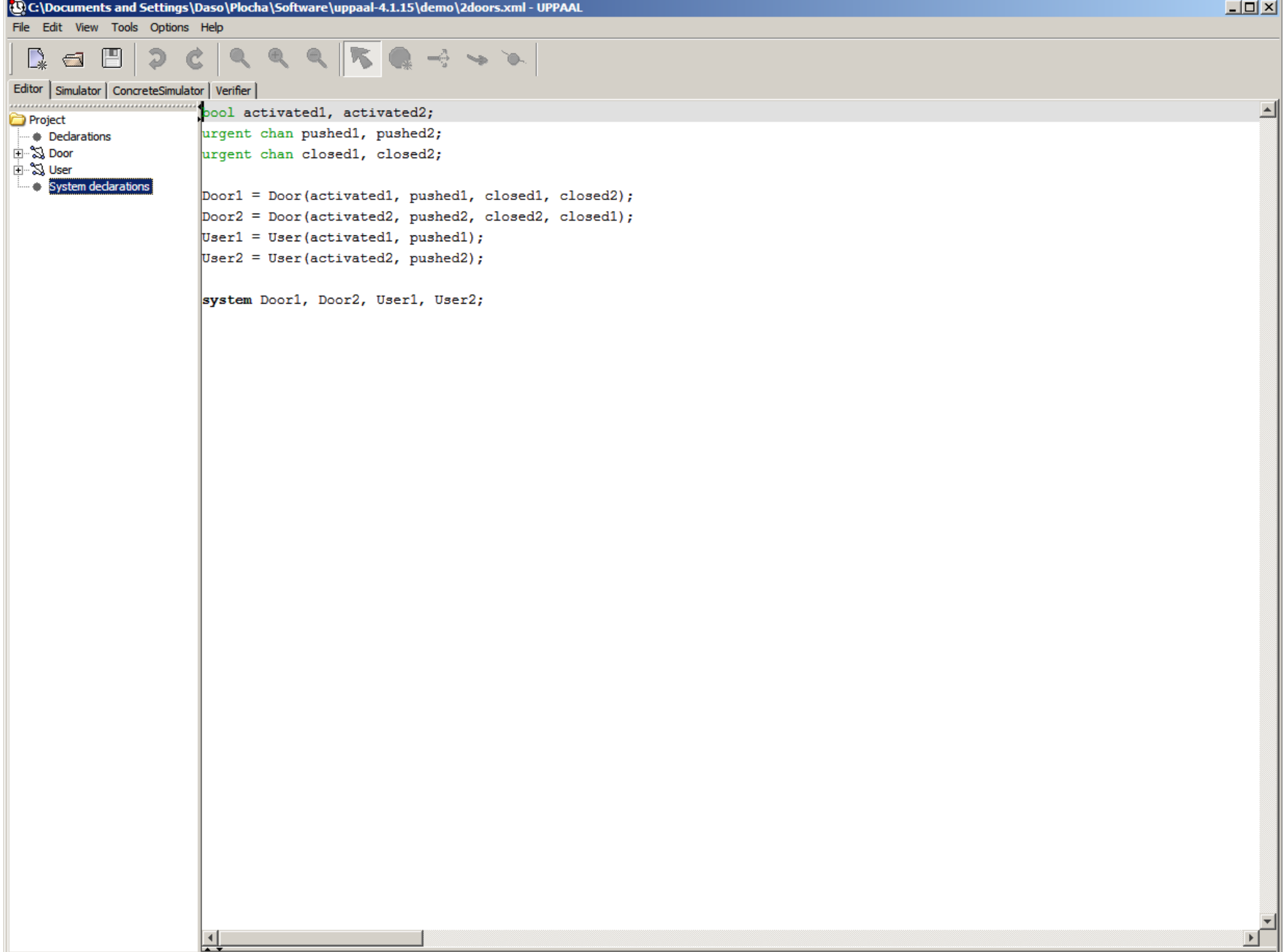

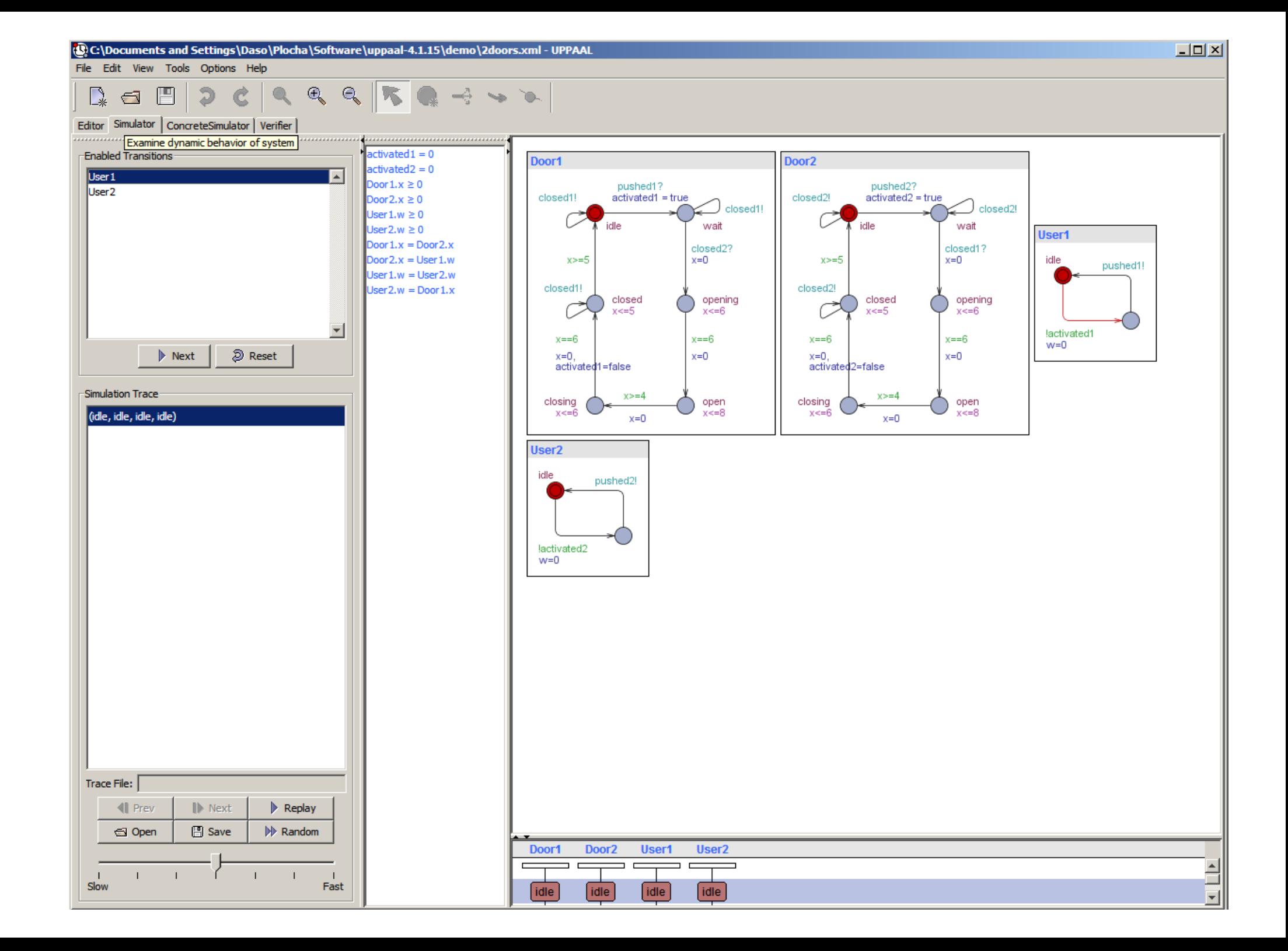

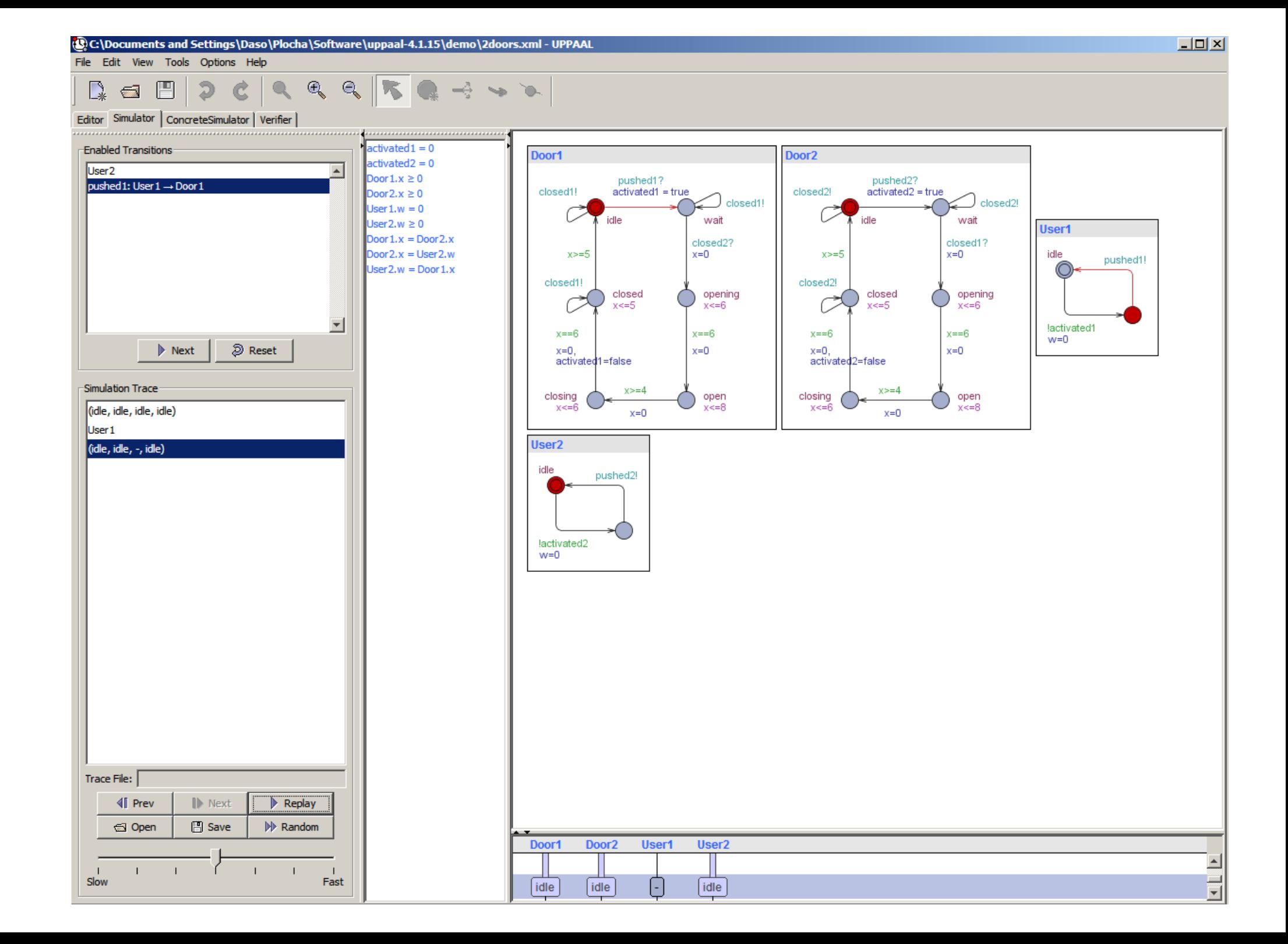

C:\Documents and Settings\Daso\Plocha\Software\uppaal-4.1.15\demo\2doors.xml - UPPAAL  $\Box$   $\times$ File Edit View Tools Options Help  $\sqrt{K}$  $\begin{array}{ccccccccccccc} \mathbb{Q} & \mathbb{Q} &$  $\Box$  $\overline{D}$  $\dot{\mathbf{c}}$  $\Rightarrow \Rightarrow \infty$  $\mathbb{R}$  $\sqrt{2}$ Editor Simulator | ConcreteSimulator | Verifier |  $actual = 1$ **Enabled Transitions** Door1 Door<sub>2</sub>  $actual = 0$ User<sub>2</sub>  $\blacksquare$ Door  $1 \times \geq 0$ pushed2? pushed1? dosed2: Door  $2 \rightarrow$  Door 1 closed1!  $actual = true$ closed2!  $actual = true$ Door 2. $x \geq 0$  $\supseteq$  closed2!  $\Box$  closed1! User  $1.w = 0$ idle wait idle wait User 2.w  $\geq 0$ User1 Door  $1.x = Door2.x$ closed2? closed1? Door  $2$ ,  $x =$  User  $2$ , w  $x>=5$  $x=0$  $x>=5$  $x=0$ idle pushed1!  $User2.w = Door1.x$ closed1! closed2! closed opening closed opening  $x < = 5$  $x = 6$  $x \le 5$  $x = 6$  $\vert \cdot \vert$ lactivated1  $x == 6$  $x = -6$  $x = 6$  $x = -6$  $w=0$  $\triangleright$  Next 2 Reset  $x=0$ ,  $x=0$  $x=0$ ,  $x=0$ activated1=false activated2=false Simulation Trace  $x>=4$  $x>=4$ closing closing open open  $x \le 6$  $x = 8$  $x = 6$  $x = 8$ (idle, idle, idle, idle)  $x=0$  $x=0$  $\sqrt{\frac{1}{1}}$ User<sub>2</sub> (idle, idle, -, idle) pushed1: User 1 → Door 1 idle pushed2! (wait, idle, idle, idle) lactivated2  $w=0$ Trace File: **√** Prev ID Next  $\triangleright$  Replay S Open **图 Save**  $\n *W*$  Random Door1 Door<sub>2</sub> User1 User<sub>2</sub> - 1 Ŀ idle idle idle wait  $\mathbf{I}$  $\perp$  $\mathbf{I}$  $\overline{1}$  $\perp$  $\mathbf{I}$ Slow Fast Ξ

 $|$  $|$  $\times$  $|$ C:\Documents and Settings\Daso\Plocha\Software\uppaal-4.1.15\demo\2doors.xml - UPPAAL File Edit View Tools Options Help  $\bullet$  $\begin{array}{c} \circledast & \circledast & \circledast & \circledast \end{array}$  $\overline{\kappa}$  $\mathbb{D}$  $\Box$ Ċ  $\Rightarrow \Rightarrow \infty.$  $\sqrt{2}$ Editor Simulator ConcreteSimulator Verifier ...................................  $actual = 1$ **Enabled Transitions** Door1 Door<sub>2</sub>  $actual = 0$ pushed2: User2 -> Door2  $\overline{ }$ Door  $1 \times \geq 0$ pushed1? pushed2?  $close2$ : Door2  $\rightarrow$  Door1 closed11 activated1 = true closed2l activated2 = true Door  $2$ ,  $x \ge 0$ closed1!  $\Box$  closed2! User  $1.w = 0$ idle wait idle wait User  $2.w = 0$ User1 Door  $1.x = Door2.x$ closed2? closed1? User  $1.w = User 2.w$  $x=0$  $x>=5$  $x=0$  $x>=5$ idle pushed1! closed1! closed2! opening closed closed opening  $x < = 5$  $x = 6$  $x < = 5$  $x = 6$  $\overline{\phantom{a}}$ lactivated1  $x == 6$  $x = -6$  $x = -6$  $x = -6$  $w=0$ 2 Reset  $\triangleright$  Next  $x=0$ .  $x=0$  $x=0$  $x=0$ . activated1=false activated<sub>2</sub>=false Simulation Trace  $x>=4$  $x>=4$ closing closing open open  $x = 8$  $x < = 6$  $x = 8$  $x < = 6$ (idle, idle, idle, idle)  $x=0$  $x=0$ User<sub>1</sub> User<sub>2</sub> (idle, idle, -, idle) pushed 1: User  $1 \rightarrow$  Door 1 idle pushed2! C (wait, idle, idle, idle) User<sub>2</sub> (wait, idle, idle, -) lactivated2  $w=0$ Trace File: **√** Prev ID Next  $\triangleright$  Replay S Open **图 Save**  $\n *W*$  Random Door1 Door<sub>2</sub> User1 User<sub>2</sub> - 11 Ŀ 0 idle wait lidle  $\mathbf{1}$  $\mathbf{I}$  $\mathbf{I}$  $\mathbf{I}$  $\blacksquare$ Slow Fast Ħ

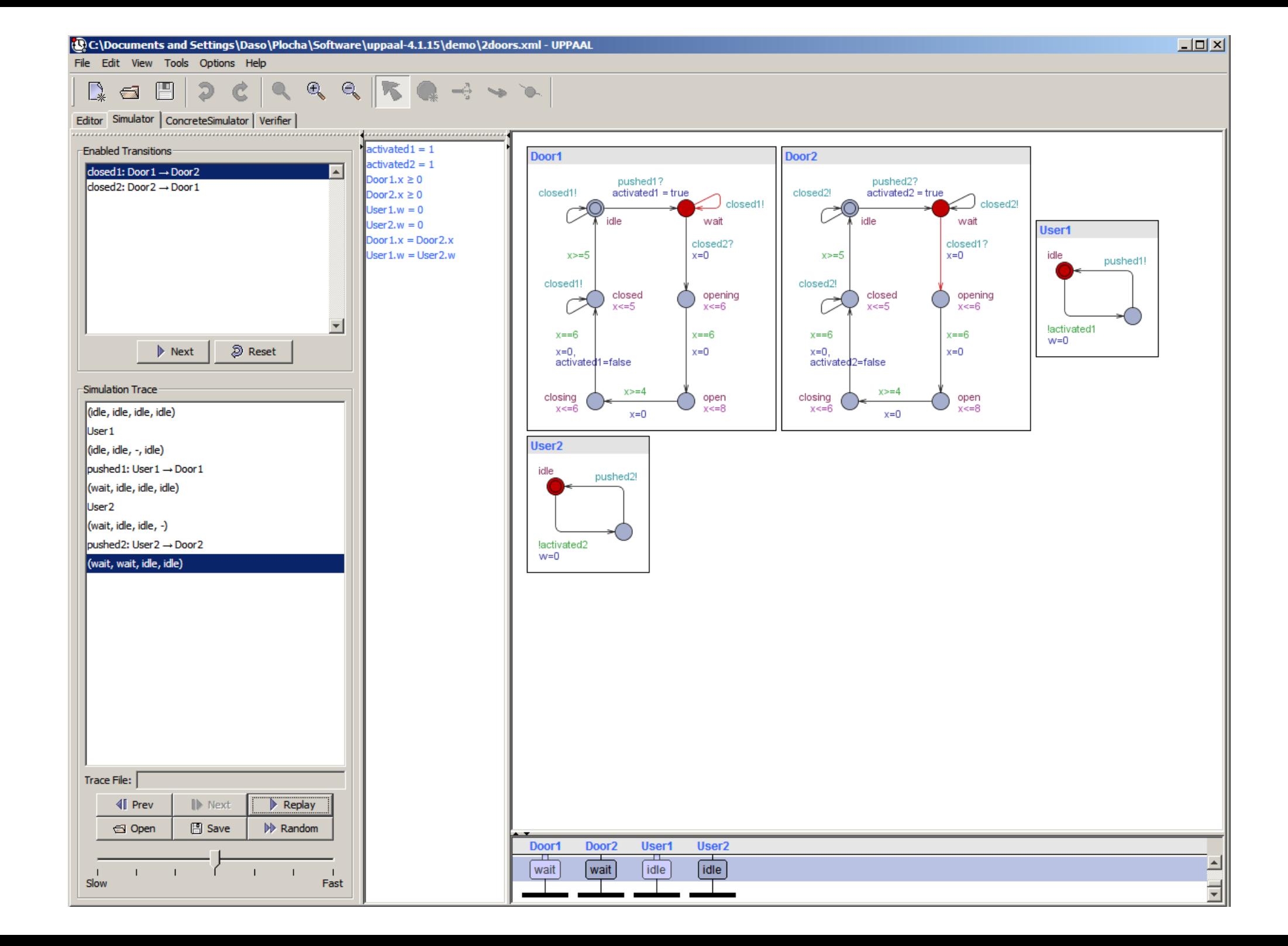

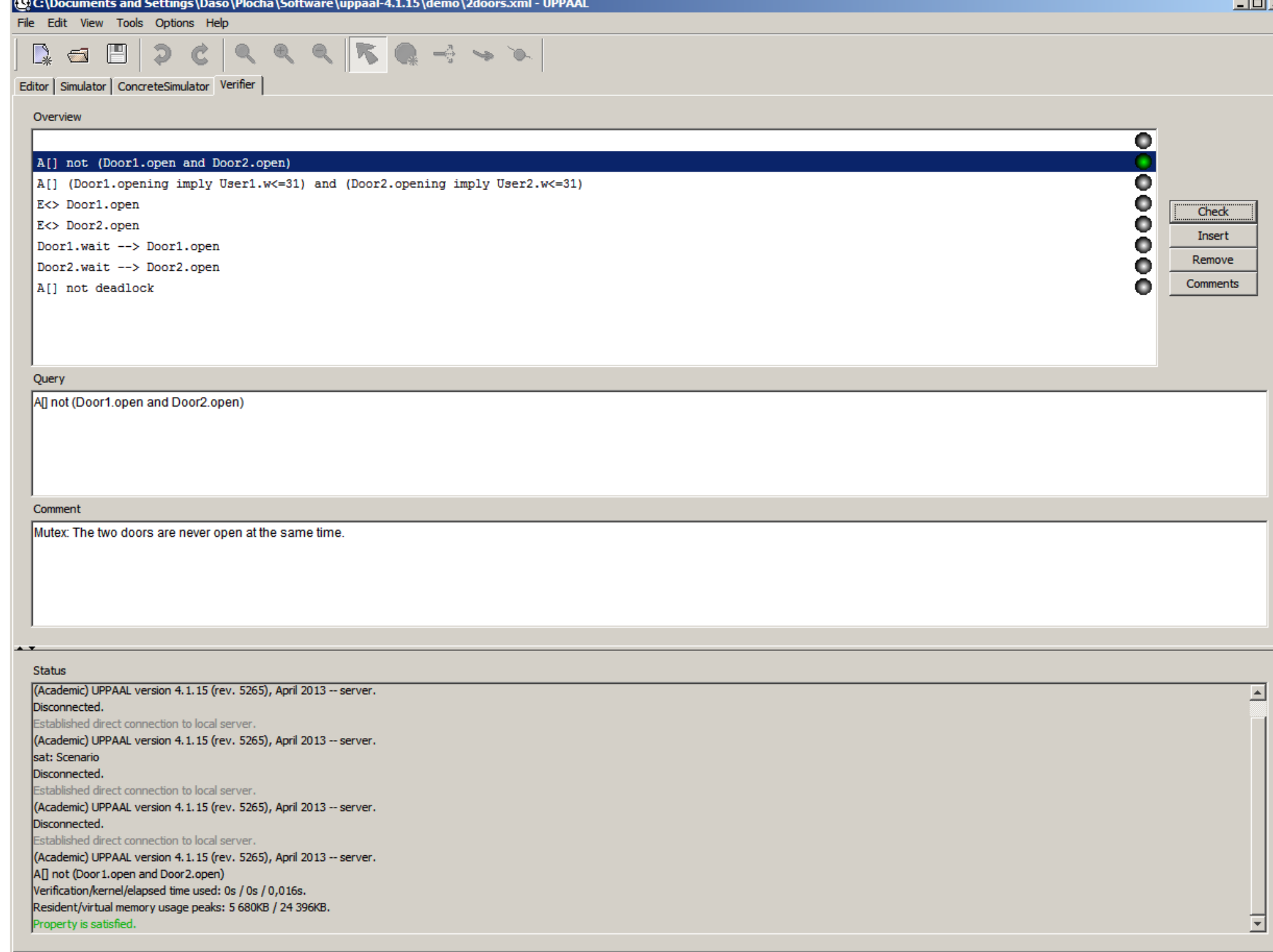

×Í

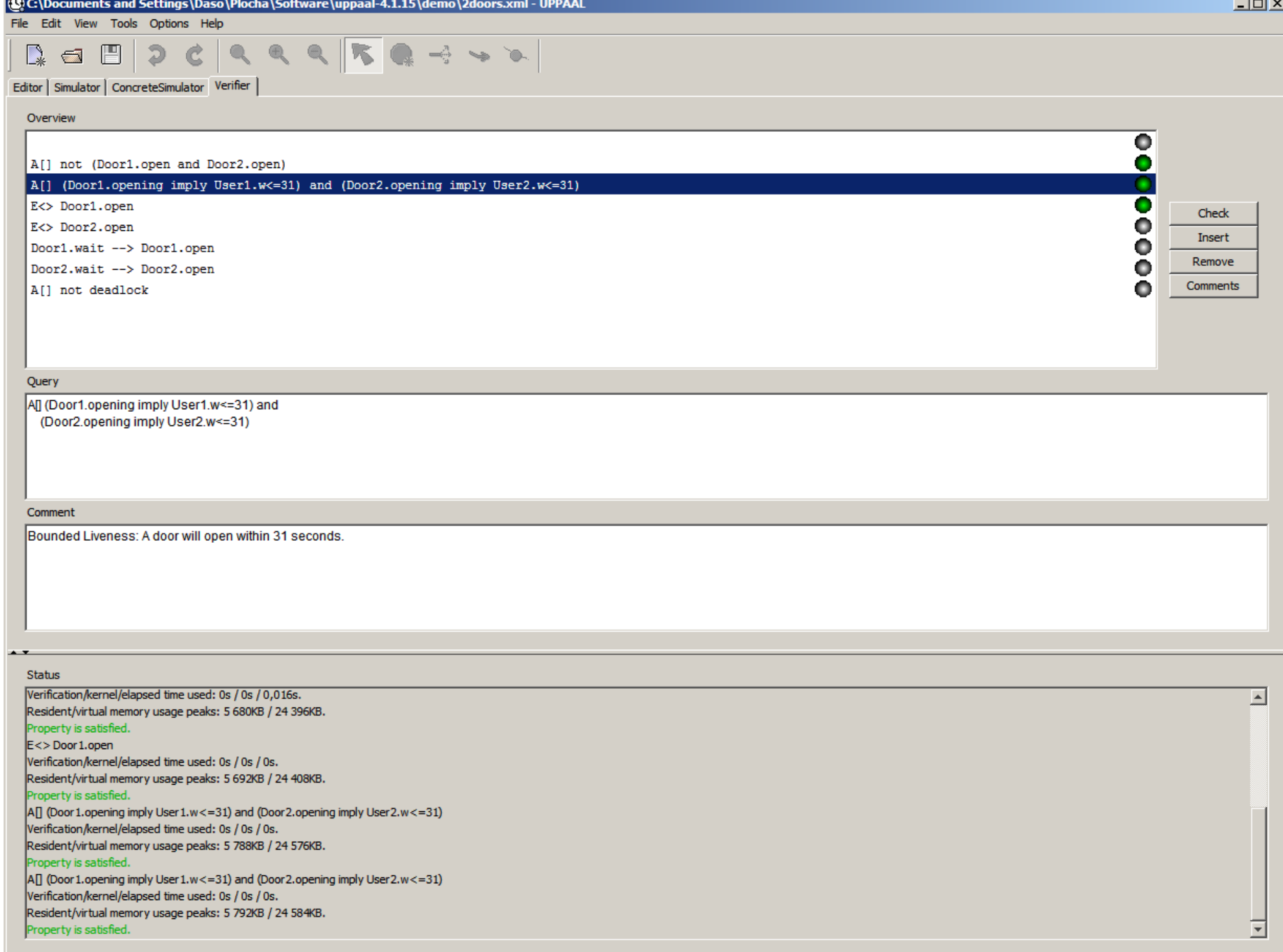

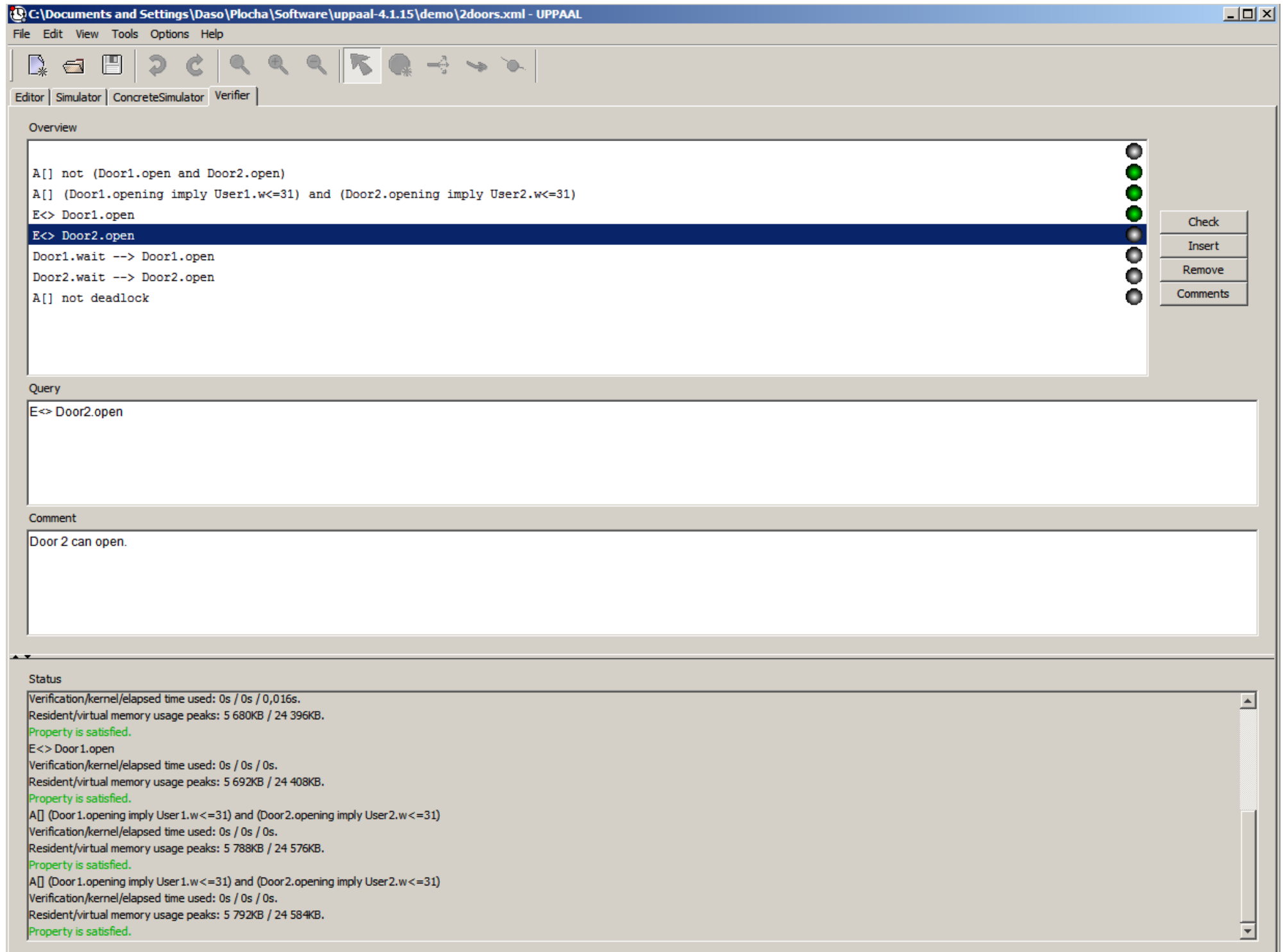

**Service** 

**Contract Contract Contract** 

**Service Control** 

 $\sim$   $\sim$ 

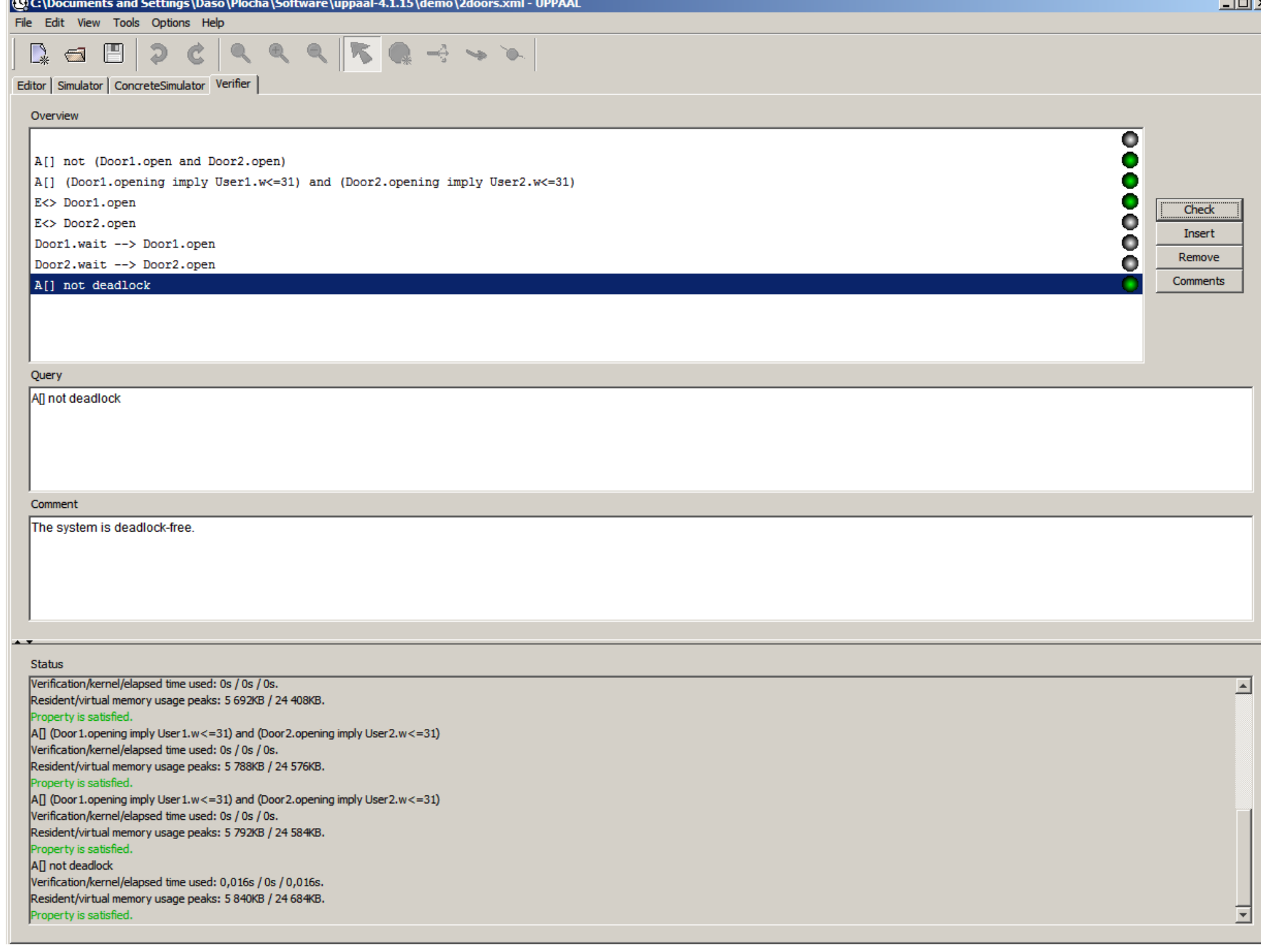

```
{\] C:\Documents and Settings\Daso\Plocha\Software\uppaal-4.1.15\demo\train-gate.xml - UPPAAL
                                                                                                                                                                      -\Box\timesFile Edit View Tools Options Help
                              QQQK
  Q \in \mathbb{B} 2
                        Ċ
                                                      \mathbf{a} \rightarrow \mathbf{b}Editor | Simulator | ConcreteSimulator | Verifier |
\mathcal{L}_{\pm}Project
                           * For more details about this example, see
 Dedarations
⊞ & Train
                           * "Automatic Verification of Real-Time Communicating Systems by Constraint Solving",
⊞ <sup>2</sup> Sate
                           * by Wang Yi, Paul Pettersson and Mats Daniels. In Proceedings of the 7th International
 System declarations
                           * Conference on Formal Description Techniques, pages 223-238, North-Holland. 1994.
                           \star/
                          const int N = 6;
                                                     // # trains
                          typedef int[0,N-1] id t;
                          chan
                                        appr[N], stop[N], leave[N];
                          \murgent chan qo[N];
                           \left| \cdot \right|
```
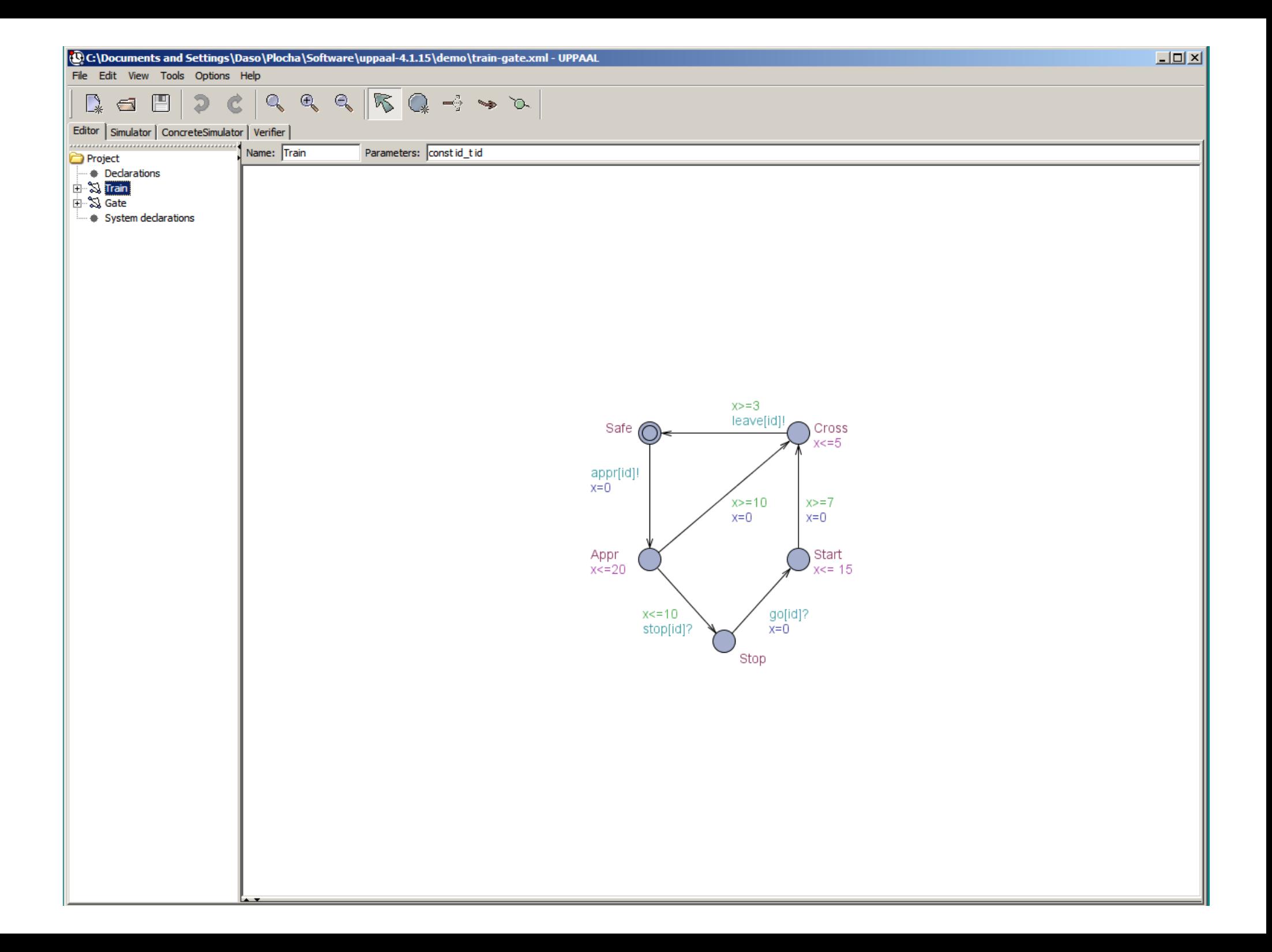

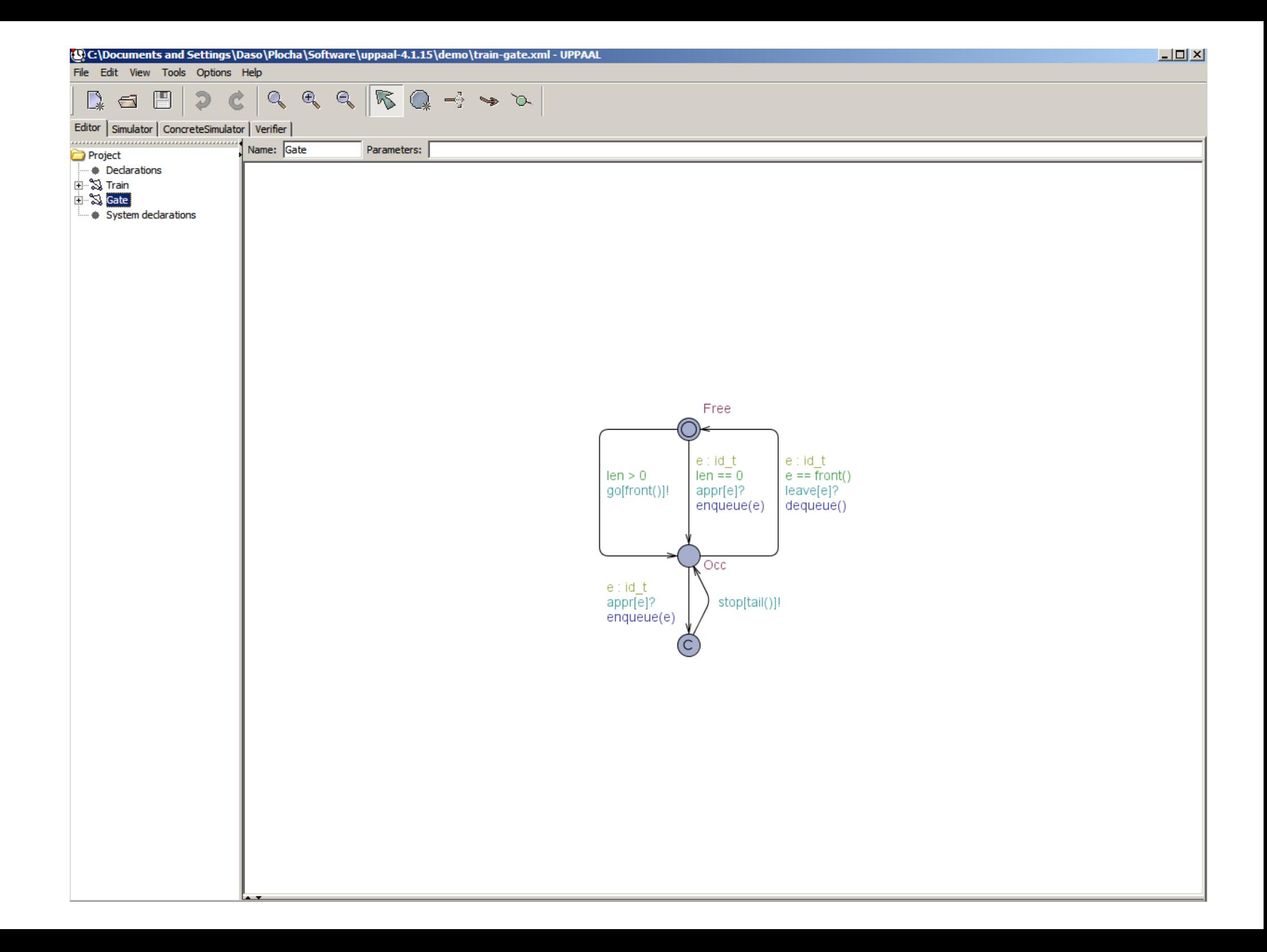

#### $\mathbb{D}$  $a \nparallel a c$

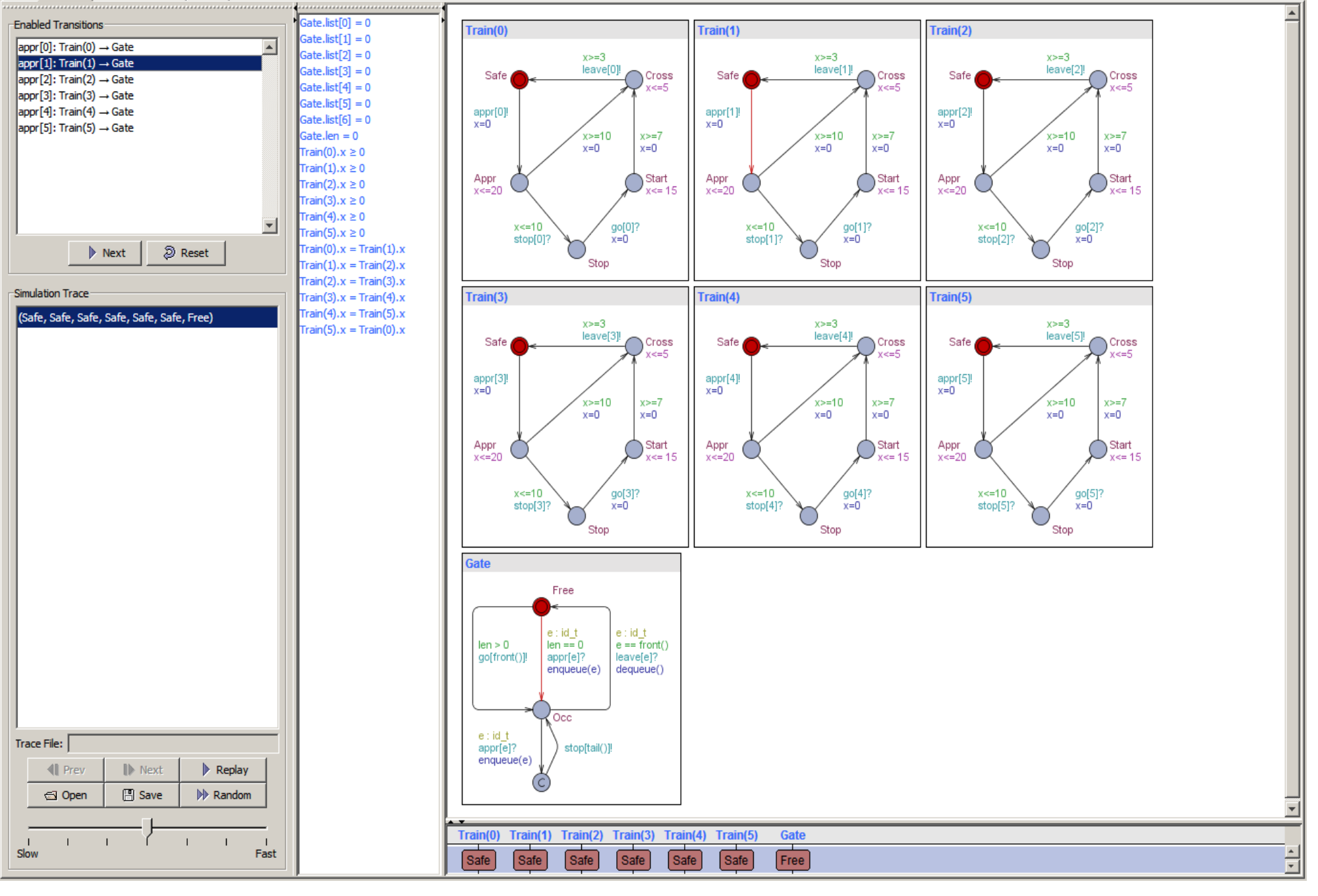

#### $\begin{picture}(120,140)(-140,140){\line(1,0){15}} \put(140,140){\line(1,0){15}} \put(140,140){\line(1,0){15}} \put(140,140){\line(1,0){15}} \put(140,140){\line(1,0){15}} \put(140,140){\line(1,0){15}} \put(140,140){\line(1,0){15}} \put(140,140){\line(1,0){15}} \put(140,140){\line(1,0){15}} \put(140,140){\line(1,0){15$  $\mathbb{R}$  $\mathbb{Q}$  $\mathbb{D}$  $\blacksquare$  $\mathfrak{D}$ Ċ  $Q$  $\Rightarrow$ d.

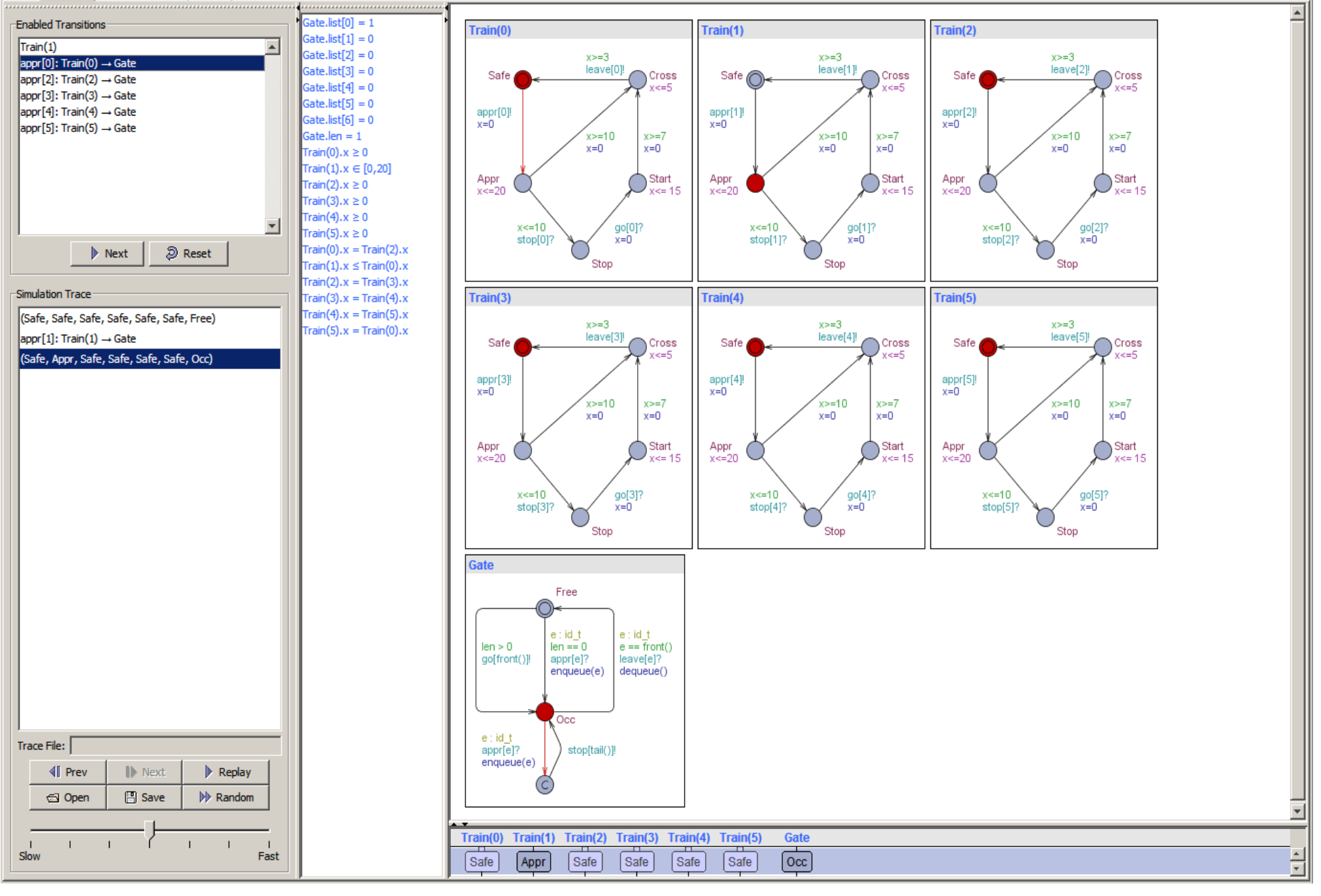

#### $\begin{array}{c} \mathbf{R} & \mathbf{R} \end{array}$  $\blacksquare$  $\mathcal{D}$  $\mathbf C$  $\Rightarrow$  $\mathbb{R}$

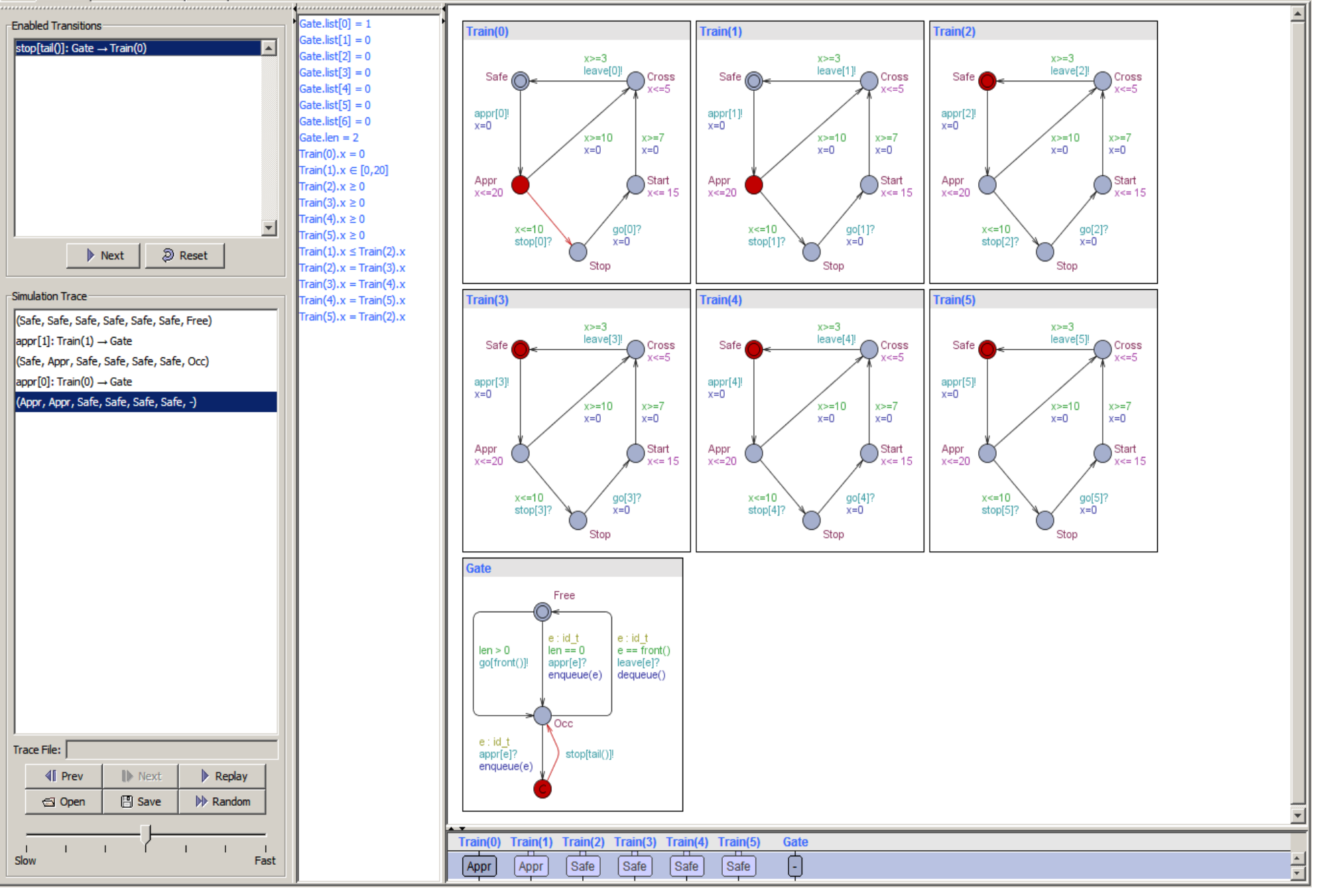

#### $a \nparallel a c$  $\begin{array}{c} \mathbf{R} & \mathbf{R} & \mathbf{R} \\ \mathbf{R} & \mathbf{R} & \mathbf{R} \\ \mathbf{R} & \mathbf{R} & \mathbf{R} \\ \end{array}$  $\mathbb{D}$

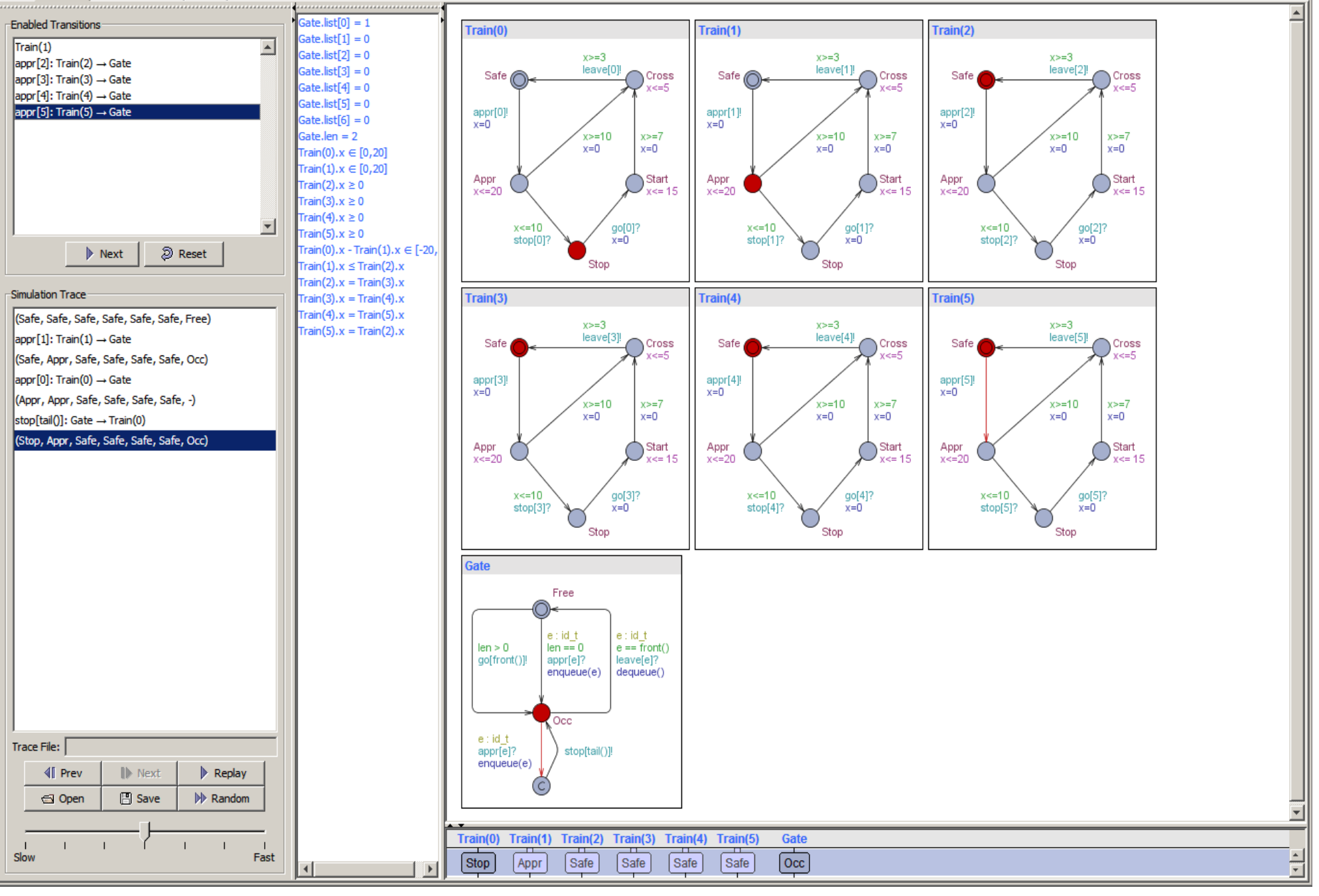

#### $\begin{array}{c} \bullet \end{array} \begin{array}{c} \bullet \end{array} \begin{array}{c} \bullet \end{array} \begin{array}{c} \bullet \end{array} \begin{array}{c} \bullet \end{array} \begin{array}{c} \bullet \end{array} \begin{array}{c} \bullet \end{array} \begin{array}{c} \bullet \end{array}$  $\mathbb{D}$  $\begin{array}{c|c|c|c|c} \hline \textbf{a} & \textbf{B} & \textbf{D} & \textbf{C} \end{array}$

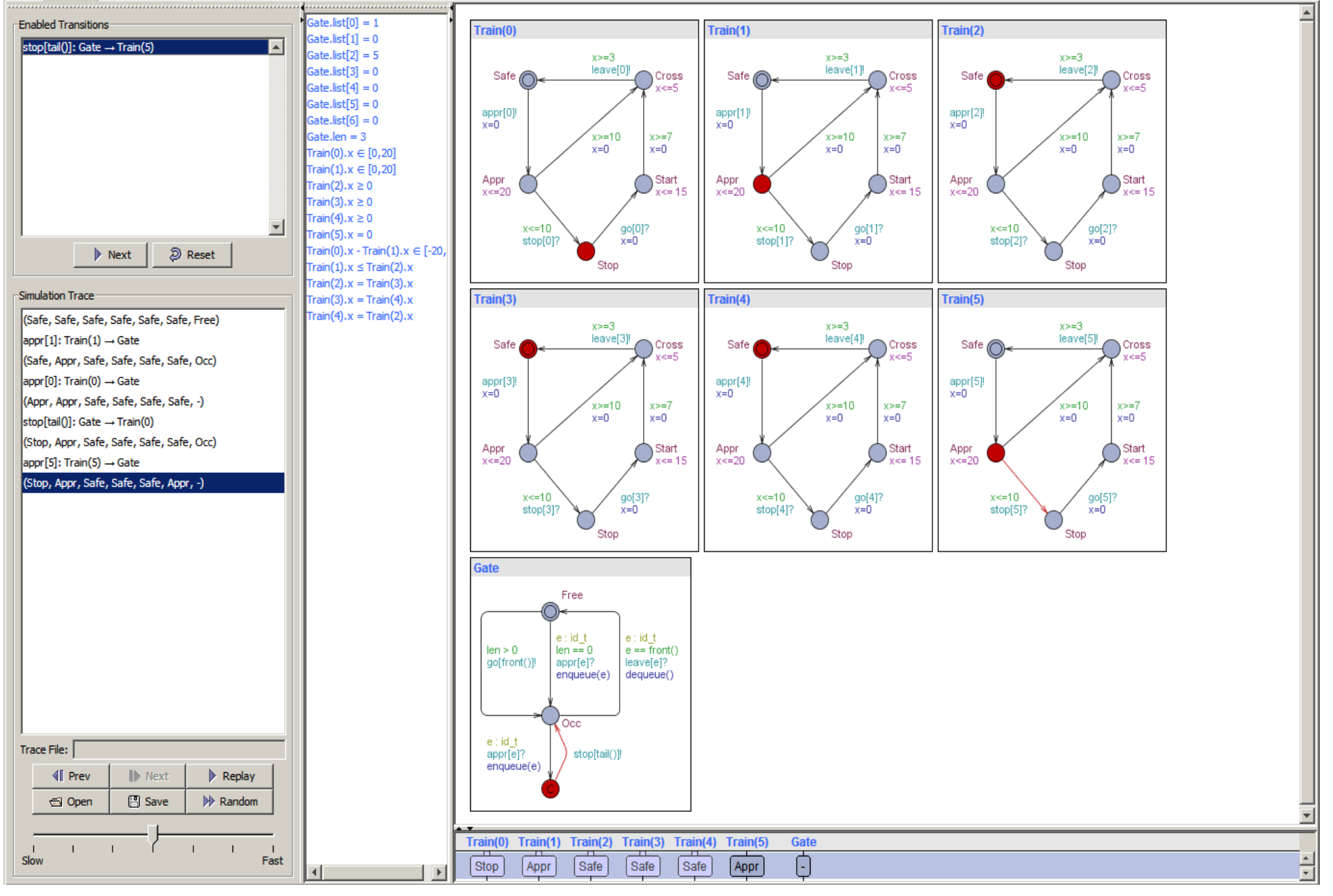

#### $\mathbb{R}$  $\blacksquare$  $\blacksquare$  $\lozenge$   $\blacksquare$

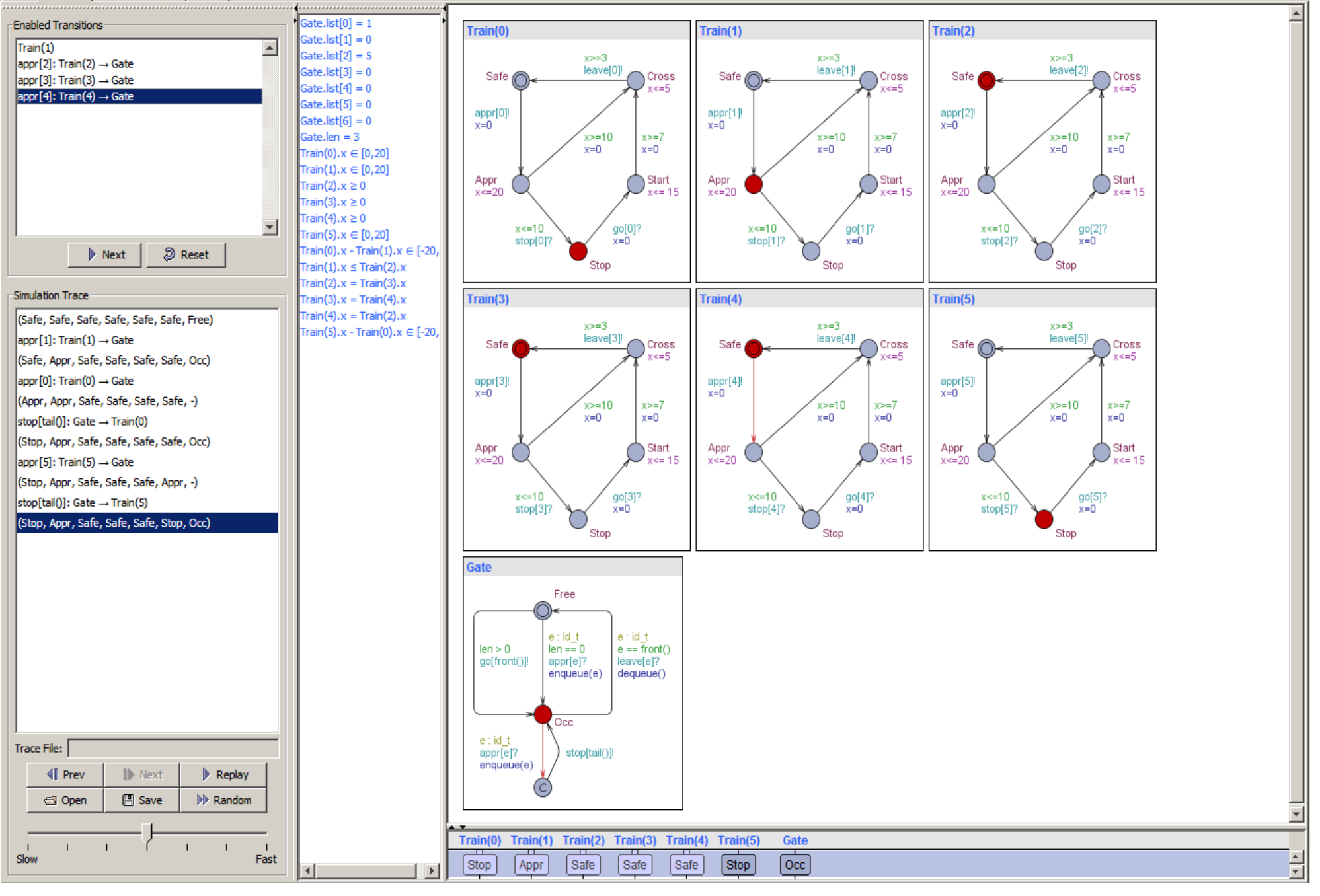

### 

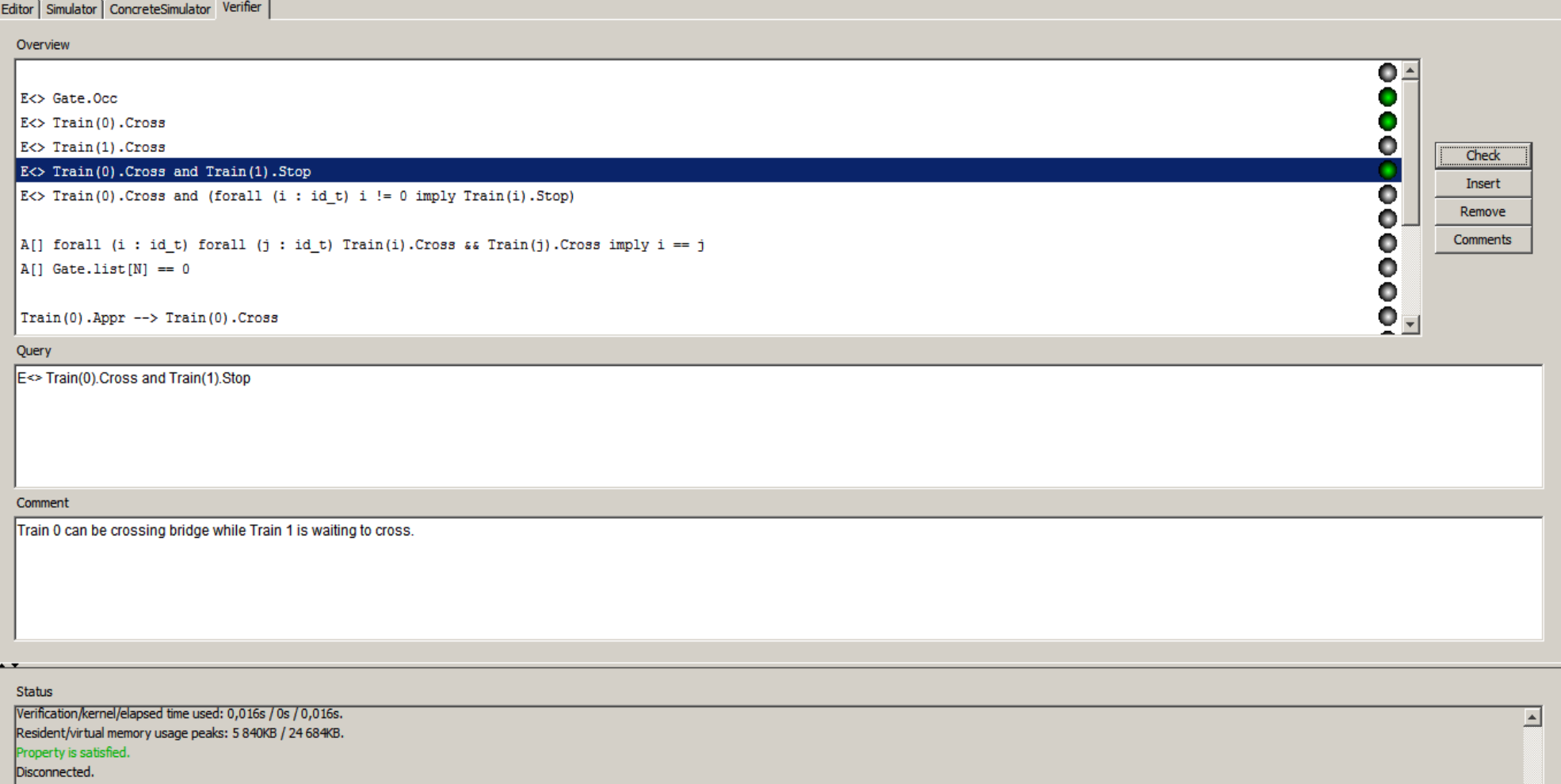

Established direct connection to local server.

(Academic) UPPAAL version 4.1.15 (rev. 5265), April 2013 -- server.  $E$  < > Gate.Occ Verification/kernel/elapsed time used: 0s / 0s / 0s.

Resident/virtual memory usage peaks: 6 012KB / 24 992KB.

#### Property is satisfied.

 $E$  < > Train(0). Cross Verification/kernel/elapsed time used: 0s / 0s / 0s. Resident/virtual memory usage peaks: 6 032KB / 25 016KB.

#### Property is satisfied.

 $E$  <> Train(0). Cross and Train(1). Stop Verification/kernel/elapsed time used: 0s / 0s / 0s. Resident/virtual memory usage peaks: 6 044KB / 25 032KB. Property is satisfied.

 $\Box$ D $\times$ 

回

### 

#### Editor | Simulator | ConcreteSimulator Verifier

Overview

000000000  $\mathsf{E}\leftrightarrow\mathsf{Gate}.\mathsf{Occ}$ E<> Train(0).Cross  $E$   $\leftrightarrow$  Train(1). Cross **Check**  $\mathbb{E}\left\{ > \text{Train}(0) \right\}$ . Cross and Train(1). Stop Insert  $\mathbb{E}\left\{ \times\right\}$  Train(0). Cross and (forall (i : id\_t) i != 0 imply Train(i). Stop) Remove Comments A[] forall (i : id\_t) forall (j : id\_t) Train(i). Cross && Train(j). Cross imply i == j  $A[]$  Gate.list [N] == 0  $\boxed{\text{Train}(0) . \text{Appr} --}$  Train(0). Cross Ο  $\overline{\phantom{a}}$ 

Query

Train(0).Appr --> Train(0).Cross

Comment

Whenever a train approaches the bridge, it will eventually cross.

#### Status

 $\cdot$   $\cdot$ 

Resident/virtual memory usage peaks: 6 012KB / 24 992KB.

#### Property is satisfied.

 $E$  < > Train(0). Cross Verification/kernel/elapsed time used: 0s / 0s / 0s. Resident/virtual memory usage peaks: 6 032KB / 25 016KB.

#### Property is satisfied.

 $E$  <> Train(0). Cross and Train(1). Stop Verification/kernel/elapsed time used: 0s / 0s / 0s. Resident/virtual memory usage peaks: 6 044KB / 25 032KB.

#### Property is satisfied.

E<>Train(0).Cross and (forall (i : id\_t) i ! = 0 imply Train(i).Stop) Verification/kernel/elapsed time used: 0,094s / 0,015s / 0,109s. Resident/virtual memory usage peaks: 6 460KB / 25 736KB.

#### Property is satisfied.

Train(0).Appr --> Train(0).Cross Verification/kernel/elapsed time used: 0,5s / 0,063s / 0,562s. Resident/virtual memory usage peaks: 7 216KB / 27 192KB. Property is satisfied.

 $\Box$  $\times$ 

 $\overline{ }$ 

⊡

# TAPAAL

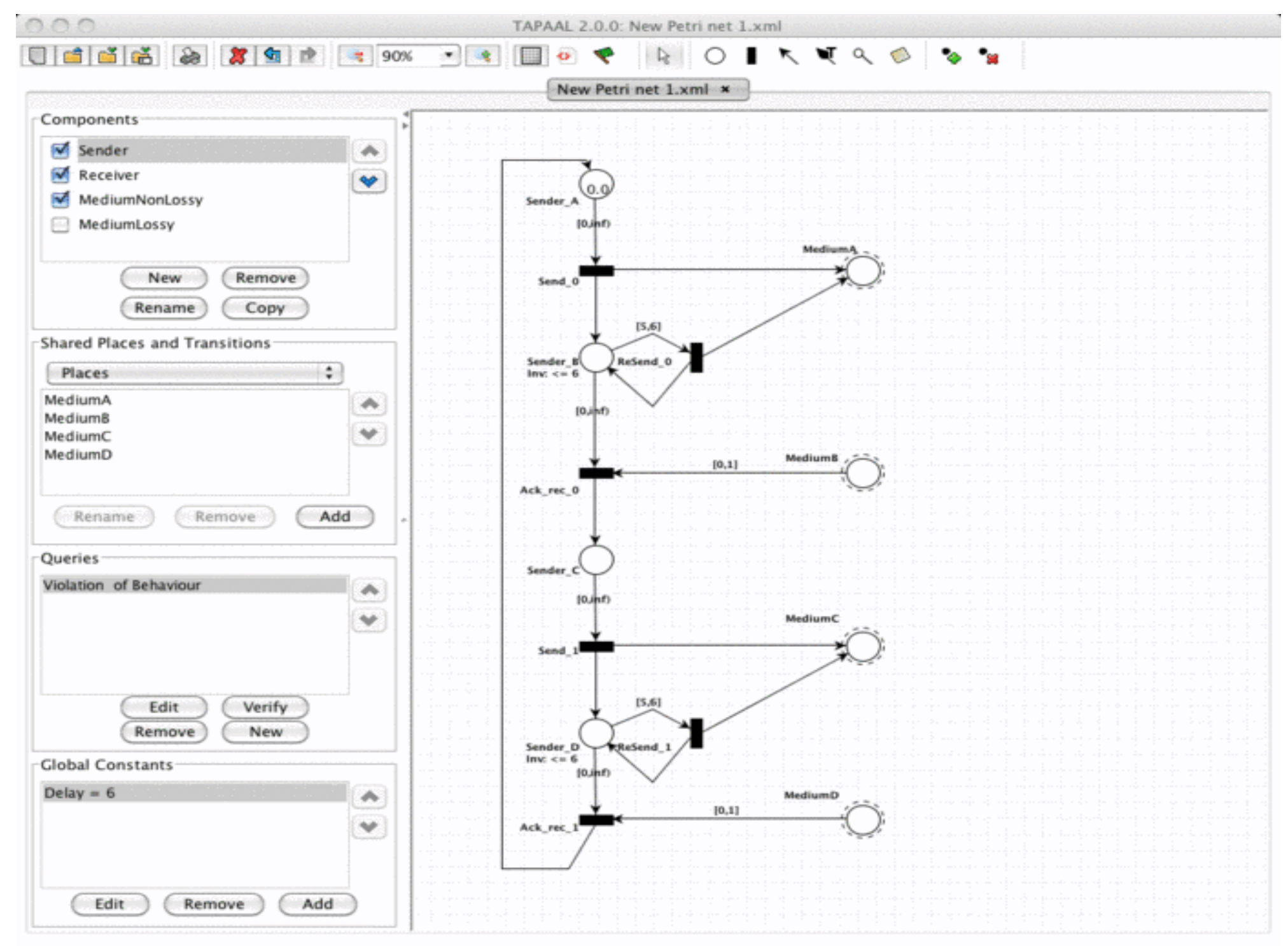

Select Mode: Click/drag to select objects; drag to move them

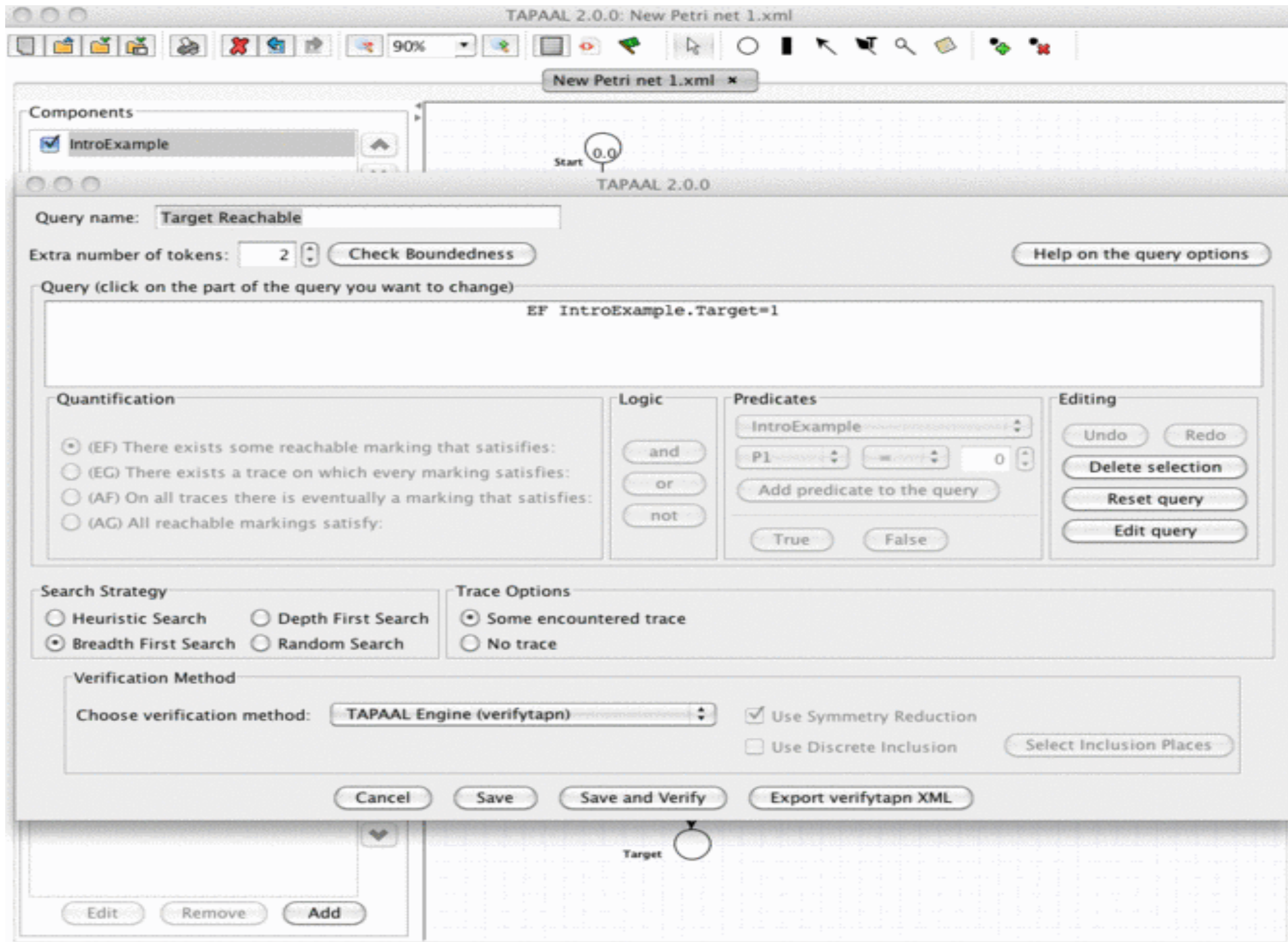

Drawing Mode: Click on a button to start adding components to the Editor

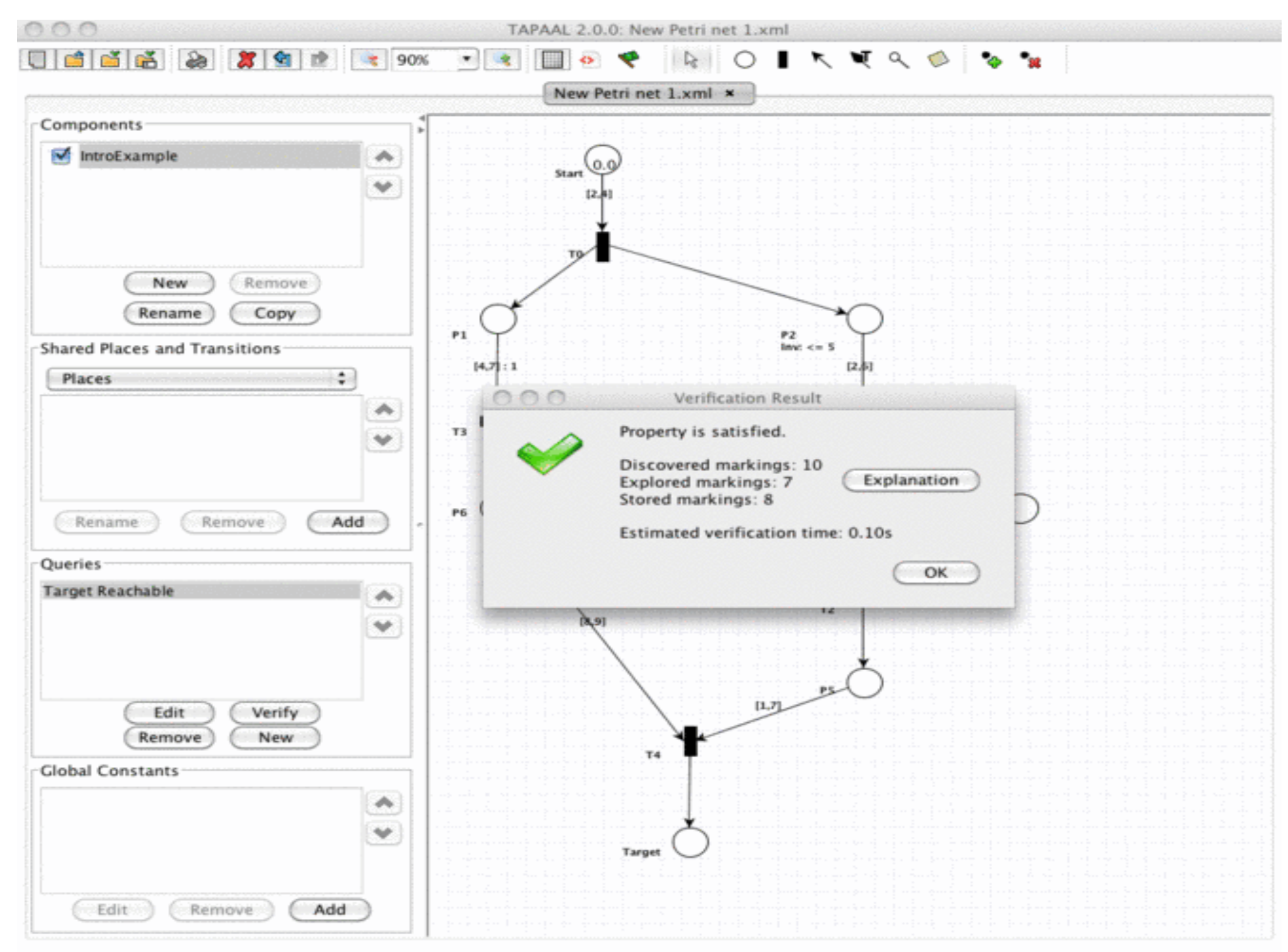

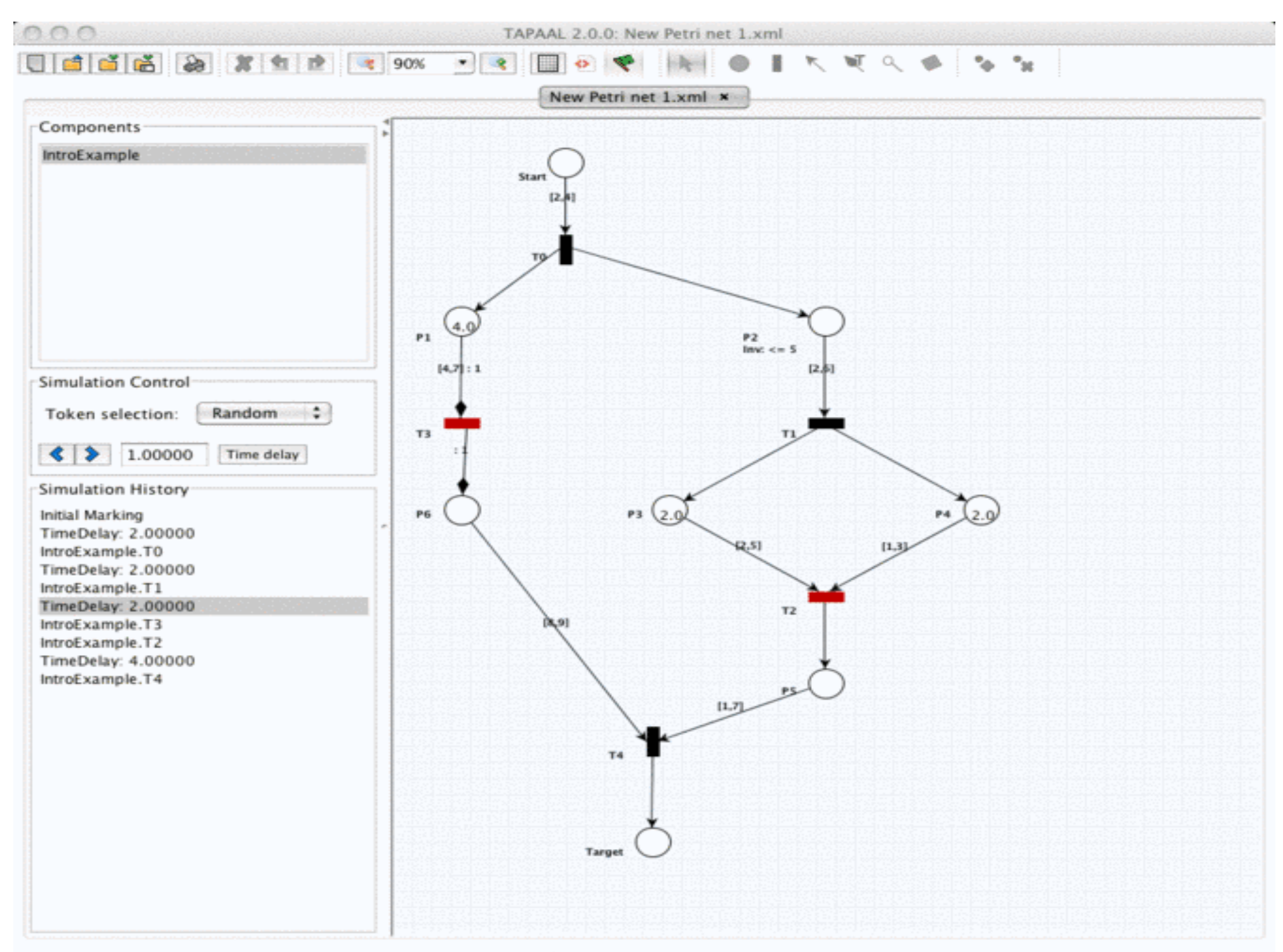

Animation Mode: Red transitions are enabled, click a transition to fire it